# **CAPITULO II**

# **ERRORES DETECTADOS EN LOS DOCUMENTOS DE PAGO**

Los errores a que se hace referencia en este capítulo, en ningún caso podrán referirse a aquellas materias que dan derecho a reclamar al interesado, de conformidad al procedimiento contemplado en los artículos 117 y siguientes de la Ordenanza de Aduanas, en cuyo caso se deberá seguir dicho procedimiento.

# **A. ERRORES DETECTADOS EN LAS DECLARACIONES DE INGRESO**

# **1. DECLARACIONES DE INGRESO ACEPTADAS CON EL DOCUMENTO DE PAGO NO CANCELADO**

Cuando la Declaración de Ingreso haya sido aceptada por el Servicio y el Despachador o interesado detecte algún tipo de error en el recuadro "Cuentas y Valores" o en el recuadro de Identificación de la Declaración, cuyos gravámenes se encuentren impagos, los Despachadores y las Aduanas afectadas deberán proceder de conformidad a las normas que se señalan a continuación:

## **a) El Despachador deberá:**

- Presentar en forma manual ante la Aduana una Solicitud de Modificación a Documento Aduanero (SMDA) indicando los errores detectados de la forma **Dice... Debe decir......**
- Adjuntar todos los antecedentes que permitan determinar la procedencia de la modificación propuesta. Tratándose de errores en el RUT, se deberán acompañar, entre otros, el documento de transporte, factura, contrato de seguro, paking list, fotocopia del RUT.

## **b) La Aduana deberá:**

- Revisar que procede aceptar la Solicitud. Para estos efectos, se deberá tener presente que mediante la SMDA sólo se pueden corregir errores de tipo formal, es decir, que no correspondan a errores en la valoración o en la clasificación de las mercancías, salvo casos de error manifiesto.
- Verificar la correcta confección de la Solicitud e ingresar sus datos al sistema computacional, para la validación correspondiente. El ingreso de la Solicitud se deberá realizar de acuerdo al procedimiento establecido en el Apéndice Nº 1 de este Capítulo.
- Una vez que las modificaciones introducidas por la Solicitud sean validadas y aprobadas por el sistema computacional, éste asignará de manera automática el número de la Resolución que ordena la corrección del documento de pago en los términos solicitados, el que deberá ser señalado en los ejemplares de la SMDA por el fiscalizador a cargo de la modificación.
- Confeccionar un Formulario Denuncia, cuando corresponda.
- Conservar un ejemplar del documento corregido y archivarlo con la SMDA.
- Al momento de la notificación, entregar al Despachador los ejemplares correspondientes del documento corregido y de la SMDA aceptada.

## **2. ERRORES DETECTADOS EN DECLARACIONES DE INGRESO CON EL DOCUMENTO DE PAGO CANCELADO**

## **2.1 Declaraciones con pago al contado**

## **2.1.1 Errores que no implican modificación en el total pagado**

En el evento que después del pago de un documento con vencimiento al contado el Despachador o interesado detecte errores que no modifican el total pagado, pero que puedan ocasionar dificultades en el trámite de las operaciones, como por ejemplo, error en el RUT del mandante de la operación:

## **a) El Despachador deberá:**

- Presentar ante la Aduana una Solicitud de Modificación a Documento Aduanero (SMDA) indicando los errores detectados de la forma **Dice... Debe decir......**
- Adjuntar a la SMDA el documento debidamente cancelado y los antecedentes necesarios para determinar el error. Tratándose de errores en el RUT, se deberán acompañar, entre otros, el documento de transporte, factura, contrato de seguro, paking list, fotocopia del RUT.

# **b) La Aduana deberá:**

- Revisar que procede aceptar la Solicitud. Para estos efectos, se deberá tener presente que mediante la SMDA sólo se pueden corregir errores de tipo formal, es decir, que no correspondan a errores en la valoración o en la clasificación de las mercancías, salvo casos de error manifiesto.
- Verificar la correcta confección de la Solicitud e ingresar sus datos al sistema computacional, para la validación correspondiente. El ingreso de la Solicitud se deberá realizar de acuerdo al procedimiento establecido en el Apéndice Nº 1 de este Capítulo.
- Una vez que las modificaciones introducidas sean validadas y aprobadas por el sistema computacional, éste asignará de manera automática el número de la Resolución que ordena la corrección del documento de pago en los términos solicitados, el que deberá ser señalado en los ejemplares de la SMDA por el fiscalizador a cargo de la modificación.
- Confeccionar un Formulario Denuncia, cuando corresponda.
- Conservar un ejemplar del documento corregido y archivarlo con la SMDA.
- Tratándose de correcciones en el RUT del consignatario, la Aduana deberá enviar a la oficina del Servicio de Impuestos Internos respectiva, una copia la declaración de ingreso y de la SMDA, a objeto de que se ordene la fiscalización de la operación si ese organismo lo estimare adecuado.
- Al momento de la notificación, entregar al Despachador los ejemplares correspondientes del documento corregido y de la SMDA aceptada. Posteriormente, el interesado deberá concurrir personalmente a la oficina de la Tesorería de su jurisdicción, presentando copia de la DIN y de la SMDA para efectuar el desabono y abono respectivo.

# **2.1.2 Errores que implican modificación en el total pagado**

#### **Sumas pagadas en exceso:**

### **Sumas pagadas en defecto:**

En caso que, una vez cancelada la Declaración de Ingreso se detectare que se cancelaron sumas inferiores a las que correspondía aplicar a la operación, sin que ello implique aumentar la cantidad de mercancías que amparadas en la DIN:

### **a) El Despachador deberá:**

• Presentar ante la Aduana una Solicitud de Modificación a Documento Aduanero, acompañada de los antecedentes necesarios para establecer el error. Esta solicitud se entenderá presentada de conformidad al artículo 177 de la Ordenanza de Aduanas.

### **b) La Aduana deberá:**

- Revisar que procede aceptar la Solicitud.
- Verificar la correcta confección de la Solicitud e ingresar sus datos al sistema computacional, para la validación correspondiente. El ingreso de la Solicitud se deberá realizar de acuerdo al procedimiento establecido en el Apéndice Nº 1de este Capítulo.
- Una vez que las modificaciones introducidas por la Solicitud sean validadas y aprobadas por el sistema computacional, éste asignará de manera automática el número de la Resolución que ordena la corrección del documento de pago en los términos solicitados, el que deberá ser señalado en los ejemplares de la SMDA por el fiscalizador a cargo de la modificación.
- Formular una Denuncia, cuando corresponda.
- Entregar al interesado una copia de la SMDA. El interesado deberá acudir al Servicio de Tesorerías para cancelar la diferencia detectada, mediante un Aviso – Recibo emitido por el dicho Servicio.

En caso que el error implique aumentar la cantidad de mercancías amparadas en la DIN, el Director Regional o Administrador de la Aduana respectiva deberá determinar si procede tramitar una SMDA o exigir una declaración de ingreso por la diferencia, en cuyo caso, esta misma autoridad deberá establecer si es necesario que las mercancías no declaradas deban ser entregadas a la Aduana.

## **2.2 DECLARACIONES CON PAGO DIFERIDO**

**2.2.1 Errores en el valor o en la fecha de vencimiento de una o más cuotas. Modificación en la cantidad de cuotas del plan de pagos.**

#### **a) El Despachador deberá:**

• Presentar ante la Aduana de tramitación de la Declaración, una Solicitud de Modificación a Documento Aduanero, una copia de la Declaración de Ingreso que debe ser modificada y todos los antecedentes necesarios para establecer el error.

## **b) La Aduana deberá:**

- Revisar que procede aceptar la Solicitud.
- Verificar la correcta confección de la Solicitud e ingresar sus datos al sistema computacional, para la validación correspondiente. El ingreso de la Solicitud se deberá realizar de acuerdo al procedimiento establecido en el Apéndice Nº 1 de este Capítulo.
- Confeccionar un Formulario de Denuncia, cuando corresponda.
- Entregar al Despachador una copia de la SMDA aprobada y de los ejemplares correspondientes del Formulario de Denuncia.
- Archivar en la carpeta de la operación, una copia de la SMDA.

Con el ingreso de la SMDA al sistema computacional, la modificación del documento de pago será informada en forma automática al Servicio de Tesorerías, lo que motivará la modificación de los Avisos de Cobro que dicho Servicio emita para el pago de las cuotas.

En caso que las modificaciones generen una diferencia de IVA en defecto, ésta deberá ser pagada directamente ante el Servicio de Tesorerías mediante un Aviso Recibo emitido por dicho Servicio. En el caso de sumas pagadas en exceso, la devolución deberá ser solicitada directamente ante el Servicio de Impuestos Internos.

#### **2.2.2 Error en el RUT del mandante**

#### **a) El Despachador deberá:**

- Presentar ante la Aduana una Solicitud de Modificación a Documento Aduanero, señalando expresamente que se trata de un error en la digitación del RUT en un documento con pago diferido de derechos, cuya parte al contado y/o una o más cuotas ya ha sido cancelada.
- Acompañar una copia o fotocopia del RUT del mandante de la operación.

#### **b) La Aduana deberá:**

• Proceder conforme a lo indicado en el numeral 2.1.1 anterior.

# **3. OTRAS SITUACIONES RELACIONADAS CON LOS DOCUMENTOS DE PAGO**

## **3.1 ANULACION DE LAS DECLARACIONES DE INGRESO**

En aquellos casos en que concurren las causales del artículo 83 y 92 de la Ordenanza de Aduanas y del numeral 1 del Capítulo V Compendio de Normas Aduaneras, será facultad exclusiva del Director Regional o Administrador de Aduana autorizar la anulación de las Declaraciones de Ingreso.

 En el evento de ser rechazada la petición, se debe seguir el procedimiento establecido en la Ley de Procedimientos Administrativos (Ley N ° 19.880).

#### **a) El Despachador deberá:**

• Solicitar ante la Aduana de tramitación de la Declaración de Ingreso la anulación del documento de destinación aduanera, mediante una SMDA o Solicitud Simple, adjuntando todos los antecedentes que justifiquen su petición y un ejemplar de la Declaración cuya anulación se solicita.

#### **b) La Aduana deberá:**

• Revisar que procede aceptar la anulación de la Declaración.

- Ingresar los datos de la anulación al sistema computacional.<sup>1</sup>
- Consignar un timbre con la leyenda **NULO** en todos los ejemplares de la Declaración anulada, y posteriormente firmada por el Jefe de la Unidad o fiscalizador designado.
- Archivar una copia de la Resolución de anulación y una copia de la Declaración anulada.
- Entregar al Despachador una copia de la Resolución de anulación y el resto de los ejemplares de la Declaración anulada. El Despachador deberá archivar estos documentos en la carpeta de la operación.
- En caso que la declaración hubiere sido cancelada, dictar la resolución de devolución de gravámenes, de conformidad con lo dispuesto en el Capítulo IV de este Manual. En caso que se anule una Declaración de Ingreso con pago diferido de gravámenes, la devolución del IVA cancelado deberá ser solicitada directamente ante el Servicio de Impuestos Internos.

## **3.2 MODIFICACION DE LA DECLARACION Y DE SU GIRO COMPROBANTE DE PAGO POR RECLAMACIONES DE AFORO**

En aquellos casos en que la Resolución de Aforo de única o segunda instancia, según corresponda, establezca que se debe practicar una nueva liquidación de gravámenes para modificar los datos originalmente consignados en una Declaración de Ingreso, el Fallo de la reclamación deberá señalar expresamente los datos de la DIN que se modifican de la forma Dice….. Debe Decir….., la incorporación o eliminación de ítems, etc., y ordenar a la Aduana correspondiente que ingrese dichos cambios al sistema computacional, estableciendo un plazo para ello. En caso que corresponda la devolución de gravámenes cancelados en exceso, el fallo de la reclamación deberá señalar expresamente esta condición.

La Aduana deberá ordenar a la Unidad correspondiente la confección de una SMDA en base al fallo de la reclamación e ingresarla al sistema computacional. Las SMDA emitidas por las Aduanas, deberán ser numeradas con un número correlativo e indefinido, por Aduana, anteponiendo el código de la Aduana. El ingreso de la SMDA al sistema computacional se deberá efectuar de conformidad al Apéndice Nº 1 de este Capítulo.

Por su parte, el Despachador o interesado deberá presentar ante la Aduana de tramitación de la declaración una solicitud simple requiriendo el cumplimiento del Fallo de la Reclamación. No obstante lo anterior, el despachador podrá presentar la SMDA respectiva, adjuntando una copia de la Resolución de Aforo mediante la cual se autorizó la modificación de la Declaración, en cuyo caso la Aduana deberá verificar que ésta cumple con lo dispuesto en el respectivo fallo, e ingresarla al sistema computacional.

En caso que el fallo establezca la devolución de gravámenes, la Aduana deberá entregar al interesado una copia de la SMDA y una copia de la Resolución de Devolución correspondiente. El interesado deberá acudir al Servicio de Tesorerías para solicitar la devolución una vez transcurridos 16 días hábiles contados desde la fecha de aceptación de la SMDA.

## **B. ERRORES DETECTADOS EN LOS OTROS DOCUMENTOS DE PAGO**

Las instrucciones que se detallan a continuación deben ser aplicadas a los F-09 y F-16 emitidos por las Aduanas.

## **1. DOCUMENTOS DE PAGO EMITIDOS Y NO CANCELADOS (F-09; F-16)**

Cuando los documentos de pago emitidos hayan sido notificados y distribuidos, y el Despachador o interesado detecte algún tipo de error antes de su cancelación, o no se acepte el pago del documento por parte de las entidades correspondientes debido al vencimiento de la fecha de pago, los Despachadores y las Aduanas afectadas deberán proceder de conformidad a las normas que se señalan a continuación:

#### **a) El Despachador deberá:**

- Solicitar la anulación y nueva emisión del documento mediante una solicitud simple.
- Adjuntar todos los ejemplares del documento de pago que le hubieren sido entregados por el que se solicita anulación.
- Tratándose de F-09, adjuntar el nuevo documento de pago que lo reemplazará confeccionado en términos correctos.

## **b) La Aduana deberá:**

- Revisar que procede aceptar la solicitud, agotando todas las instancias que estén a su alcance para poder solucionar el problema planteado.
- Dictar la Resolución del Director Regional o Administrador ordenando la anulación y nueva emisión del documento de pago.
- Confeccionar un Formulario Denuncia, cuando corresponda.
- Anular el documento de pago afectado mediante un timbre con la leyenda "NULO" estampado diagonalmente en todos los ejemplares, y posteriormente firmados por el Jefe de la Sección o fiscalizador designado.
- Emitir el nuevo documento de pago, tratándose de F-09 o confeccionar y emitir un nuevo F-16, según corresponda, ingresando sus datos a la aplicación computacional correspondiente (F-09 ó F-16). Este documento será numerado por el sistema y se asignará una nueva fecha de emisión.

En caso que se trate del vencimiento en la fecha de pago de un F-09 emitido por concepto del DL 2564 ó 3059, se deberá reemplazar el documento de pago por uno con sus mismas características pero con una nueva fecha de vencimiento, la que deberá corresponder a seis meses contados desde la fecha de aceptación de la Declaración de Ingreso.

- Ingresar al sistema computacional **la anulación** del documento de pago.
- Conservar un ejemplar del formulario anulado en el archivo correspondiente.
- Al momento de la notificación, entregar al Despachador los ejemplares correspondientes del nuevo documento emitido, el resto de los ejemplares del documento anulado y los ejemplares correspondientes del Formulario de Denuncia.

**2. DOCUMENTOS DE PAGO CANCELADOS**

## **a) El Despachador deberá:**

- Solicitar ante la Aduana la corrección del documento, mediante una solicitud simple, indicando los errores detectados.
- Adjuntar el documento debidamente cancelado y, tratándose de F-09, el nuevo documento de pago que lo reemplazará.

#### **b) La Aduana deberá:**

- Revisar que procede aceptar la Solicitud.
- Dictar la Resolución del Director Regional o Administrador ordenando la anulación y reemplazo del documento.
- Confeccionar un Formulario Denuncia, si procede.
- Anular el documento de pago afectado mediante un timbre con la leyenda "NULO" estampado diagonalmente en todos sus ejemplares, y posteriormente firmados por el Jefe de la Sección o fiscalizador designado.
- Emitir el nuevo documento de pago, tratándose de F-09 o confeccionar y emitir un nuevo F-16, según corresponda, ingresando sus datos a la aplicación computacional correspondiente (F-09 ó F-16). Este documento será numerado por el sistema y se asignará una nueva fecha de emisión.
- Ingresar al sistema computacional **la anulación** del documento de pago.
- Conservar un ejemplar del documento anulado en el archivo correspondiente.
- Al momento de la notificación, entregar al Despachador los ejemplares correspondientes del nuevo documento de pago emitido, el resto de los ejemplares del formulario anulado y los ejemplares correspondientes del Formulario de Denuncia. El interesado deberá concurrir personalmente a acudir a la oficina de la Tesorería de su jurisdicción con una copia de los documentos antes señalados para la regularización del pago del formulario.

## **2.2 ERRORES QUE IMPLICAN VARIACIONES EN EL TOTAL PAGADO**

## **2.2.1 SUMAS PAGADAS EN DEFECTO**

#### **a) El Despachador deberá:**

- Presentar ante la Aduana un F- 09 por la suma adeudada mediante una Guía Entrega de Documentos y Movimiento Interno, (GEMI) señalando las causas que originaron el error.
- Adjuntar el documento debidamente cancelado y todos los antecedentes necesarios para determinar el error.

#### **b) La Aduana deberá:**

- Revisar que proceda aceptar la Solicitud y verificar la correcta confección del F -09.
- Confeccionar un Formulario de Denuncia, cuando corresponda.
- Emitir el F-09, indicando como fecha de vencimiento, la fecha resultante de agregar 15 días corridos contados desde la fecha de notificación.

A fin de solicitar la devolución de sumas pagadas en exceso por concepto de error manifiesto o como consecuencia de las modificaciones a la Declaración que practique el Servicio de Aduanas (Art. 117 y 132 Ordenanza de Aduanas), el Despachador o interesado deberá proceder de conformidad a las normas señaladas en el Capítulo IV de este Manual.

# **APENDICE Nº 1**

# **INGRESO DE LA SOLICITUD DE MODIFICACIÓN A DOCUMENTO ADUANERO AL SISTEMA DE COMERCIO EXTERIOR INTEGRADO POR LAS ADUANAS**

#### **1. SOLICITUDES DE MODIFICACION A DOCUMENTO ADUANERO QUE NO PUEDEN SER INGRESADAS AL SISTEMA POR LAS ADUANAS**

Las SMDA que cumplan con alguna de las características que se señalan a continuación, no podrán ser ingresadas al sistema computacional por las Aduanas. En estos casos, estas solicitudes deberán ser revisadas por el funcionario fiscalizador de la Aduana que corresponda y una vez aceptadas y resueltas, deberán ser enviadas vía Oficio Ordinario o Fax al Departamento de Servicios de la Subdirección de Informática para su ingreso al sistema.

Las solicitudes afectadas son las siguientes:

- $\triangleright$  Solicitudes que modifiquen una Declaración de Ingreso afectas a cupo o contingentes arancelarios.
- $\triangleright$  Solicitudes que modifiquen cualquier dato de Declaraciones de Ingreso aceptadas a trámite con anterioridad al año 2005, que el sistema no acepte la modificación.

El resto de las SMDA deben ser ingresadas en el Sistema directamente en las Aduanas.

Además de las anteriores, se debe tener presente que las SMDA que modifiquen una declaración de importación tramitada bajo régimen general **que cambia parcialmente al régimen del Acuerdo que se invoca,** contemplado en el numeral 2.7.2 del Capítulo IV de este Manual, no deben ser ingresadas al sistema.

# **2. INGRESO DE LAS SOLICITUDES DE MODIFICACION AL SISTEMA POR LAS ADUANAS**

Para ingresar al sistema una SMDA, se debe ingresar al menú principal de la Intranet, pulsar "Declaración de Ingreso" y luego pulsar "Ingreso Aclaración".

#### **Paso 1:**

El sistema pedirá ingresar el número de identificación de la DIN, luego el número de la SMDA correspondiente a dicha DIN; el RUT del fiscalizador y seleccionar el tipo de SMDA:

- 1: Autoclaración sin denuncia;
- 2: Autoaclaración con denuncia y
- 3: Aclaración

# **Paso 2:**

Si la búsqueda fue exitosa, el sistema desplegará primero la cabeza de la DIN y se debe proceder a modificar los campos requeridos.

A continuación, se debe pasar a los ítems del documento y nuevamente modificar los datos que así se requieran de cada ítem de la declaración.<sup>2</sup>

Finalizado lo anterior, se debe pulsar el botón *VALIDAR DIN* para que el sistema valide

número y fecha de la Resolución otorgada por el sistema a la SMDA y los campos modificados de la forma "Dice" "Debe Decir".

En caso de existir errores de validación, el sistema arrojará la lista de ellos indicando los motivos y dejando en estado de **Rechazada** la SMDA. Para volver a reingresar la aclaración, se debe proceder nuevamente al procedimiento señalado en el Paso 1.

# **CAPITULO III**

# **PROCEDIMIENTOS DE TRAMITACION DE LAS SOLICITUDES Y FORMULARIOS RELACIONADOS CON EL SISTEMA DE PAGOS**

# **1. DOCUMENTOS PRESENTADOS POR LOS DESPACHADORES O USUARIOS**

Los Despachadores o Usuarios, harán sus presentaciones relacionadas con el sistema de pagos ante el Servicio de Aduanas a través de los siguientes documentos:

- Solicitud de Modificación a Documento Aduanero. (Compendio de Normas Aduaneras, Anexo 74)
- Guía Entrega de Documentos y Movimiento Interno, GEMI. (Compendio de Normas Aduaneras, Anexo 7)
- Solicitud Simple
- Formulario de Reclamación. (Manual de Pagos, Anexo Nº 3)

La presentación de estas Solicitudes se deberá realizar ante la Aduana de tramitación del documento que se solicita corregir o respecto al cual se presenta una Reclamación.

Todas estas solicitudes deberán ser calificadas por el Jefe de la Unidad correspondiente, a fin de determinar si cumplen con los requisitos que para cada caso especial, ha establecido el Servicio Nacional de Aduanas.

Una vez aceptada a trámite la Solicitud, el Jefe de la Unidad determinará la procedencia de confeccionar un Formulario de Denuncia, cuya tramitación se deberá ajustar al procedimiento señalado en el numeral 2.2.1 de este Capítulo.

Tratándose de Formularios de Reclamación, su presentación y tramitación se deberá efectuar de conformidad con las normas establecidas en los artículos 117 y siguientes de la Ordenanza de Aduanas.

## **1.1 SOLICITUD DE MODIFICACION A DOCUMENTO ADUANERO**

## **a) Usos de la Solicitud de Modificación a Documento Aduanero**

Este formulario deberá ser presentado ante el Servicio de Aduanas para solicitar la modificación en los recuadros **Cuentas y Valores** y/o RUT del mandante de las **Declaraciones de Ingreso**. Para corregir este tipo de errores sólo se aceptarán Solicitudes de Modificación presentadas en **forma manual**.

Para solicitar la corrección de errores de una Declaración de Ingreso, solo se deberá presentar una Solicitud de Modificación a Documento Aduanero, aún cuando estos errores impliquen la modificación de la Declaración propiamente tal y de alguno de los recuadros Cuentas y Valores del documento.

# **b) Procedimiento de Tramitación de la Solicitud de Modificación a Documento Aduanero**

**Unidad de Atención de Usuarios** La Solicitud de Modificación a Documento Aduanero deberá ser presentada ante esta Unidad entre las 8:30 y 9:30 horas, en original y una copia, mediante una GEMI. El

ella. Las solicitudes que no cumplan con los requisitos deberán ser rechazadas señalando en la GEMI las causales de rechazo.

Las Solicitudes que cumplan con los requisitos establecidos deberán ser ingresadas al sistema computacional de la Declaración de Ingreso por el fiscalizador que analiza la solicitud.

#### **Resolución**

Una vez que las modificaciones introducidas por la Solicitud sean validadas y aprobadas por el sistema, **aprobación que deberá ser verificada por el fiscalizador a cargo de la modificación, se deberá** dictar la Resolución en la misma Solicitud, ordenando la corrección del documento de pago en los términos solicitados. Posteriormente, se deberá señalar el número y fecha de la Resolución otorgado por el sistema computacional en los ejemplares de la SMDA.

#### **Distribución de ejemplares**

Las Solicitudes de Modificación presentadas, tanto aceptadas como rechazadas, deberán ser notificadas a los interesados mediante su inclusión en el Estado Diario correspondiente.

La notificación de estos documentos se deberá realizar a más tardar a las 16:30 horas del mismo día de su presentación. No obstante lo anterior, la notificación en las Aduanas de Arica, Iquique, Antofagasta, Los Andes, Valparaíso, Metropolitana, San Antonio y Talcahuano podrá efectuarse hasta el término de la jornada de trabajo del día de su presentación.

La entrega de estos documentos se deberá realizar junto con la primera copia de la misma GEMI presentada por el Despachador, previa consignación de la fecha, firma y número de carnet de Aduanas de la persona autorizada por el Despachador para su retiro. Estos datos deberán ser consignados en el recuadro "Notificación" del original y primera copia de la GEMI.

#### **Archivo de las Solicitudes**

Las Solicitudes de Modificación a Documento Aduanero deberán ser archivadas por la Aduana de acuerdo a su número de Resolución. Estas solicitudes deberán ser archivadas junto con la primera copia de la GEMI con la que fueron presentadas.

## **1.2 GUIA ENTREGA DE DOCUMENTOS Y MOVIMIENTO INTERNO**

#### **a) Usos de la Guía Entrega de Documentos y Movimiento Interno (GEMI)**

Este formulario deberá ser presentado ante el Servicio de Aduanas en los siguientes casos:

- Cuando una vez cancelado un documento con pago al contado (F-09), el Despachador o interesado detecte que se han omitido valores.
- Pago del recargo establecido en el artículo 154º de la Ordenanza de Aduanas a las mercancías presuntamente abandonadas.
- Diferencia de intereses del artículo 109 de la Ordenanza de Aduanas.
- Vencimiento en la fecha de pago de un F-09 confeccionado por concepto de D.L. 2564 o D.L. 3059.
- Cuando una vez cancelado un documento de pago por concepto de almacenaje aduanero, haya vencido el plazo para retirar las mercancías desde el recinto de

En todos los casos anteriormente mencionados, el despachador deberá adjuntar el F-09 respectivo.

#### **a) Procedimiento de Tramitación de la GEMI**

### **Unidad de Atención de Usuarios**

La GEMI deberá ser presentada en original y una copia en esta Unidad, adjuntando el documento de pago correspondiente. El funcionario aduanero que recibe esta documentación deberá numerar cada GEMI en forma correlativa y entregar la copia al interesado como constancia de ingreso. Las GEMI numeradas serán remitidas a la Unidad Técnica.

# **Unidad Técnica**

Esta Unidad procederá a revisar el F-09 con los antecedentes adjuntos, verificando que cumple con los requisitos establecidos para su aceptación y que los datos consignados en él son correctos.

En caso afirmativo, el F-09 será aceptado a trámite mediante la firma del Jefe de la Unidad y será remitido a la Unidad encargada para su ingreso al sistema computacional. En caso que se trate de un F-09 confeccionado por concepto del recargo establecido en el artículo 154º de la Ordenanza de Aduanas, en el formulario F-09 se deberá estampar un timbre con la palabra "CARGO"

Si se detectare algún error, se deberá señalar en la GEMI los errores detectados y notificar su rechazo.

#### **Notificación y Distribución de ejemplares**

El F-09 numerado, aceptado y legalizado, deberá ser notificado mediante su inclusión en el estado diario de la Aduana y distribuido.

Tratándose de F-09 emitidos por concepto del recargo establecido en el Artículo 154 de la Ordenanza de Aduanas, la notificación del Formulario se deberá realizar mediante el envío de un ejemplar del formulario al afectado por Carta Certificada. La notificación se entenderá practicada al tercer día de expedida dicha carta.

No obstante lo anterior, la notificación también se podrá realizar en forma personal al afectado, su representante legal o su mandatario, quien deberá dejar constancia de dicha notificación en la tercera copia del F-09, señalando la fecha en que se efectúa esta operación y su firma.

En todo caso, el trámite total de los F-09 por algunos de los conceptos contemplados en el Anexo 51-31 del Compendio de Normas Aduaneras, deberá ser finiquitado dentro del término de la jornada diaria.

# **1.3 SOLICITUD SIMPLE**

#### **a) Casos en los que es procedente la presentación de una Solicitud Simple**

En los casos que se detallan a continuación, el despachador o interesado podrá hacer su presentación a través de una solicitud simple:

- Errores de cualquier tipo o modificaciones que deban efectuarse al documento de pago F-16 antes de su pago.
- Errores detectados en los F-16 pagados que no modifican el total pagado.

### **b) Procedimiento de Tramitación de la Solicitud**

# **Unidad de Atención de Usuarios**

La solicitud deberá ser presentada en original y una copia a esta Unidad, la que fechará y numerará cada Solicitud en forma correlativa. La copia de la solicitud deberá ser entregada al interesado como constancia de ingreso.

#### **Unidad Técnica**

La Unidad de Atención de Usuarios remitirá las solicitudes a la Unidad Técnica, la cual deberá revisar si procede aceptarla.

Si la solicitud cumple con los requisitos establecidos, e implica el reemplazo del documento de pago, se deberá dictar una Resolución que anule y reemplace el F-16.

Dictada la Resolución, esta Unidad procederá a anular el documento de pago y a emitir otro en su reemplazo.

En caso que la solicitud haya sido presentada por extravío de los documentos de pago, no será necesario dictar una Resolución, por lo que una vez firmada por el Jefe de la Unidad, se deberán entregar al peticionario las copias correspondientes del documento de pago.

#### **Notificación y Distribución de ejemplares**

El nuevo documento de pago, los ejemplares correspondientes del documento de pago anulado, y la Resolución respectiva, cuando proceda, deberán ser notificados mediante su inclusión en el estado diario. Posteriormente, se deberán distribuir los ejemplares de todos los documentos.

La distribución de la Solicitud será la siguiente:

Original Serv. Nac. Aduanas (Archivo de Solicitudes).

1ª Copia Interesado.

#### **Casos Especiales**

En caso que la solicitud haya sido presentada para rectificar errores en documentos cancelados, el interesado deberá acudir a la Tesorería Comunal o Provincial correspondiente con el nuevo documento de pago emitido, el ejemplar cancelado del F-16 y la resolución respectiva, para regularizar el pago del documento.

## **2. DOCUMENTOS QUE SE ORIGINAN EN EL SERVICIO NACIONAL DE ADUANAS**

El Servicio de Aduanas emitirá los siguientes documentos al detectar alguna situación irregular relacionada con el sistema de pagos:

- Formulario de Cargo, F-33. Anexo Nº 2.
- Formulario de Denuncia, F-35. Anexo Nº 1.

## **2.1 FORMULARIO DE CARGO**

Este formulario deberá ser confeccionado por el Servicio de Aduanas en los siguientes casos:

• Errores detectados en un documento de destinación aduanera después de su

- Reparos de la Contraloría General de la República, relativos a reintegros de ingresos dejados de percibir, correspondientes a operaciones o actos aduaneros no fallados en conformidad con lo preceptuado en el artículo 117 de la Ordenanza de Aduanas. (Artículo 97 Ordenanza de Aduanas).
- Cobro de reintegros ley 18.480, ley 18.708 y ley 19.420 indebidamente percibidos.

#### **2.1.1 Cargos formulados de conformidad al artículo 94 de la Ordenanza de Aduanas**

#### **Formulación del Cargo**

En los cargos a que se refiere el artículo 94 de la Ordenanza de Aduanas, que corresponden a Dictámenes, Recargos del artículo 154 y otras situaciones contempladas en el artículo 94 de la Ordenanza de Aduanas, **el formulario de cargo será reemplazado por el respectivo F- 09,** que hará las veces de Formulario de Cargo y Giro Comprobante de Pago, en el cual se deberá estampar un timbre con la palabra "CARGO" en el costado superior derecho del formulario.

En caso que el F-09 sea presentado por el despachador, para su tramitación se deberá seguir el procedimiento establecido en el numeral 3.3 del Capítulo I de este Manual. En caso que el F-09 sea confeccionado por la Aduana, se deberán seguir las instrucciones contempladas en el Anexo 19 del Compendio de Normas Aduaneras.

Tratándose de infracciones reglamentarias, el Formulario de Cargo será reemplazado por el respectivo F-16, que hará las veces de Formulario de Cargo y Giro Comprobante de Pago, en el cual se deberá señalar la palabra "CARGO", al costado derecho del título "Multas y Otros".

Los cargos emitidos de conformidad al artículo 94 de la Ordenanza de Aduanas, deberán ser formulados dentro del plazo de tres años contados desde la fecha en que el cobro se hizo exigible.

## **Notificación del cargo**

 La notificación de estos formularios F-09 ó F-16 que corresponden a un CARGO, se deberá realizar mediante el envío de un ejemplar del formulario al afectado por Carta Certificada. La notificación se entenderá practicada al tercer día de expedida dicha carta. No obstante lo anterior, la notificación también se podrá realizar en forma personal al afectado, su representante legal o su mandatario, quien deberá dejar constancia de dicha notificación en la tercera copia del F-09 o F-16, según corresponda, señalando la fecha en que se efectúa esta operación y su firma.

Si se trata de operaciones en que el infractor es un importador o exportador, se debe notificar asimismo al agente de aduanas que intervino en la operación mediante el estado diario, para que tome conocimiento del cargo.

Estos cargos no pueden ser objeto del proceso de reclamación establecido en el artículo 117 y siguientes de la Ordenanza de Aduanas.

#### **2.1.2 Cargos formulados de conformidad al artículo 92 de la Ordenanza de Aduanas.**

Los cargos confeccionados de conformidad al artículo 92, deberán ser formulados dentro del plazo de un año contado desde la fecha de legalización del documento de destinación respectivo, o de tres años, en caso de constatarse la existencia de dolo o uso de documentación maliciosamente falsa en las declaraciones presentadas al Servicio.

**Sección Encargada**

#### **Director Regional o Administrador**

El Director Regional o Administrador de la Aduana deberá dictar la resolución en el mismo formulario, oficializando de esta manera la formulación del cargo.

## **Notificación del Cargo**

La Unidad encargada deberá notificar la formulación del cargo, mediante el envío de un ejemplar del formulario al afectado por carta certificada. La notificación se entenderá practicada al tercer día de expedida dicha carta.

Si se trata de operaciones en que el infractor es un importador o exportador, se debe notificar asimismo al agente de aduanas que intervino en la operación mediante el estado diario, para que tome conocimiento del cargo formulado.

#### **Reclamación del Cargo**

Los cargos formulados de conformidad al Art.92 de la Ordenanza de Aduanas podrán ser reclamados de conformidad a las normas establecidas en los artículos 117 y siguientes de la Ordenanza de Aduanas.

Para tales efectos, el interesado deberá presentar ante la Aduana correspondiente, un Formulario de Reclamación (Anexo Nº 9) dentro del plazo de 60 días hábiles <sup>3</sup>contados desde la fecha de notificación del cargo.

La tramitación del Formulario de Reclamación se realizará de acuerdo a las normas contempladas en el Título VI de la Ordenanza de Aduanas.

## **Unidad Encargada**

Si una vez transcurridos 60 días hábiles contados desde la fecha de notificación del Cargo el interesado no reclama, o bien, habiendo reclamado el fallo en 2ª instancia determina que procede la formulación del cargo, o, cuando antes del vencimiento de plazo para reclamar el interesado solicite la emisión del giro, esta Unidad deberá confeccionar una Solicitud de Modificación a Documento Aduanero, modificando los datos correspondientes de la declaración objeto del cargo.

En caso que los ingresos dejados de percibir correspondan a una operación con pago diferido de gravámenes, esta Solicitud deberá modificar el total a pagar por concepto de derechos ad-valorem e IVA, si corresponde, tanto a nivel de ítem como a nivel de Cuentas y Valores, y el plan de pagos diferidos, prorrateando la suma adeudada por concepto de pago diferido entre las cuotas que aún quedan por pagar, aplicando a cada una de ellas, cuando proceda, la tasa de interés correspondiente a la fecha de aceptación a trámite de la operación, desde dicha fecha hasta la fecha de vencimiento de cada cuota.

La SMDA deberá ser ingresada por la Aduana al sistema computacional.

Con el ingreso de la SMDA al sistema computacional, la modificación del documento de pago será informada en forma automática al Servicio de Tesorerías, lo que permitirá la emisión de los Aviso – Recibo para el pago de la diferencia de gravámenes adeudada, tratándose de operaciones con pago al contado, o motivará la modificación de los Avisos de Cobro que dicho Servicio emita para el pago de las cuotas diferidas.

## **Notificación y distribución de ejemplares**

La Solicitud de Modificación a Documento Aduanero deberá ser notificada mediante su inclusión en el Estado Diario correspondiente y distribuida por la Unidad encargada.

Recibido un reparo de la Contraloría General de la República relativo a reintegro de ingresos dejados de percibir y correspondiente a operaciones o actos aduaneros no fallados en conformidad con lo preceptuado en el artículo 117 de la Ordenanza de Aduanas, la Sección encargada deberá formular el cargo en contra de la persona afectada.

Estos cargos podrán ser formulados en cualquier oportunidad, cualquiera que sea el tiempo transcurrido desde la fecha en que debió efectuarse el pago.

El funcionario deberá formular el cargo en contra de la persona afectada, especificando además de los datos exigidos en las instrucciones de llenado del formulario, el tipo de destinación aduanera que lo generó, la forma de pago de los gravámenes y que se trata de un reparo de la Contraloría General de la República.

Una vez confeccionado, el formulario de cargo deberá ser enviado al Director Regional o Administrador de la Aduana.

#### **Director Regional o Administrador**

El Administrador de la Aduana deberá dictar la resolución en el mismo formulario, oficializando de esta manera la formulación del cargo.

#### **Notificación del Cargo**

La Unidad encargada deberá notificar la formulación del cargo, mediante el envío de un ejemplar del formulario al afectado por carta certificada. La notificación se entenderá practicada al tercer día de expedida dicha carta.

Si se trata de operaciones en que el infractor es un importador o exportador, se debe notificar asimismo al agente de aduanas que intervino en la operación, mediante el estado diario, para que tome conocimiento del cargo formulado.

La distribución del formulario de cargo se señala en el Anexo Nº 2.

## **Apelación del Cargo**

Los afectados por cargos formulados de conformidad al Artículo 97 de la Ordenanza de Aduanas podrán exponer ante el Director Regional o Administrador de Aduana las consideraciones que correspondan, dentro del plazo de 15 días contados desde su fecha de notificación. Una vez vencido este plazo, el cuentadante (la Aduana) deberá contestar el reparo dentro del término de quince días, acompañando todos los antecedentes que estime convenientes para su defensa, sin perjuicio que, reconocida la procedencia del reparo, el Director Regional o Administrador formule en forma inmediata un cargo por la diferencia de derechos dejados de percibir en contra del deudor.

#### **Unidad Encargada**

Sin perjuicio de lo anterior, reconocida por la Aduana la procedencia del reparo, el Director Regional o Administrador deberá ordenar la formulación de un F- 09 por el monto adeudado.

#### **Notificación y distribución de ejemplares**

El documento de pago emitido deberá ser notificado mediante su inclusión en el Estado Diario correspondiente y distribuido por la Unidad encargada.

## **2.1.4 CARGOS FORMULADOS DE CONFORMIDAD AL ARTÍCULO 7º DE LA LEY 18.480, LEY 18.708 Y LEY 19.420**

Los cargos formulados por este concepto deberán ser confeccionados por la Aduana de tramitación del respectivo Documento Único de Salida, una vez determinado administrativamente que el reintegro se percibió indebidamente. En caso que el reintegro contemplare exportación tramitadas ante distintas Aduanas, el cargo deberá ser formulado por la Aduana más representativa en cuanto al valor.

## **Sección Encargada**

El funcionario deberá formular el cargo en contra de la persona afectada, especificando claramente las causales de dicha formulación.

En el formulario de cargo se deberán señalar cada uno de los DUS por los cuales se obtuvo el reintegro. Además, se deberá individualizar la Solicitud Determinación Valor Neto Insumos respectiva o el formulario Reintegro Simplificado a Exportadores, según corresponda, en caso que se cuente con dicha información.

Una vez confeccionado, el formulario deberá ser remitido al Director Regional o Administrador de la Aduana.

#### **Director Regional o Administrador**

El Director Regional o Administrador de la Aduana deberá dictar la Resolución en el mismo formulario, oficializando de esta manera la formulación del cargo.

#### **Notificación del Cargo**

La Unidad encargada deberá notificar la formulación del cargo mediante el envío de un ejemplar del formulario al afectado por carta certificada. La notificación se entenderá practicada al tercer día de expedida dicha carta.

Además, se deberá notificar al agente de aduanas que intervino en la operación, mediante el estado diario, para que tome conocimiento del cargo formulado.

#### **Reclamación del Cargo**

Los cargos formulados de conformidad al artículo 7º de las Leyes 18.480 y 18.708, y de la ley 19.420 podrán ser reclamados dentro del plazo de 60 días hábiles contados desde su fecha de notificación. Para tales efectos, el interesado deberá presentar ante la Aduana correspondiente, un Formulario de Reclamación, (Anexo Nº 3).

La tramitación del Formulario de Reclamación se deberá realizar de acuerdo a las normas contempladas en el Título VI de la Ordenanza de Aduanas.

#### **Unidad encargada**

Si una vez transcurridos 60 días hábiles contados desde la fecha de notificación del Cargo el interesado no reclama, o bien, habiendo reclamado el fallo en 2ª instancia determina que procede la formulación del cargo, o, cuando antes del vencimiento de plazo para reclamar el interesado solicite la emisión del giro, esta Unidad deberá confeccionar un Giro Comprobante de Pago en Pesos, F-16 por el monto del reintegro indebidamente percibido.

Este F-16 deberá ser confeccionado de acuerdo a las siguientes normas:

- El monto del reintegro en moneda nacional, se deberá consignar en el código de cuenta 265, con la leyenda "Devolución Reintegro Ley 18.480", o el código de cuenta 260 con la leyenda "Devolución Reintegro Ley 18.708" , según corresponda.
- Como fecha de vencimiento, se deberá señalar la fecha en que se hizo efectivo el cobro del reintegro, a objeto que el Servicio de Tesorerías aplique el reajuste

- En el recuadro OPERACION, se deberá indicar el tipo de formulario mediante el cual se pagó el reintegro, el código correspondiente y su Nº de emisión. En caso que no se cuente con dicha información, este recuadro deberá quedar en blanco.

#### **Notificación del documento de pago**

La Unidad encargada deberá notificar al interesado la emisión del documento de pago mediante su inclusión en el estado diario de la Aduana y distribuir sus ejemplares.

En el evento que transcurridos 15 días a contar de su notificación, el F-16 no sea retirado por el interesado, la Aduana deberá remitir los ejemplares correspondientes a su dirección, mediante carta certificada. La notificación se entenderá practicada al tercer día de expedida dicha carta.

# **2.2 FORMULARIO DE DENUNCIA - GIRO COMPROBANTE DE PAGO EN \$**

## **USOS DEL FORMULARIO**

Este formulario, que puede hacer las veces de Formulario de Denuncia y Giro Comprobante de Pago en \$ a la vez, o sólo como Formulario de Denuncia, o sólo como Giro Comprobante de Pago en \$, deberá ser confeccionado por el Servicio de Aduanas en los siguientes casos:

#### **Como Denuncia y Giro:**

- a) Infracciones reglamentarias contempladas en los Artículos 173; 174, 175 y 176 de la Ordenanza de Aduanas, detectadas por el funcionario aduanero durante la tramitación del documento.
- b) Delitos de fraude o contrabando aduanero detectados por el funcionario aduanero al efectuar el aforo físico o documental.
- c) Errores en la Declaración de Ingreso o giro detectados por el Despachador o interesado después de su notificación.

#### **Sólo como Giro de Pago F-16:**

- d) Aquellas denuncias que fueron enviadas al Tribunal Aduanero y posteriormente son falladas.
- e) Los montos correspondientes a las subastas aduaneras.
- f) Los montos por pago de dictámenes emitidos por el Servicio
- g) Devolución Reintegros Ley 18480.

## **PROCEDIMIENTOS DE TRAMITACION DE LAS DENUNCIAS**

Las denuncias serán conocidas y sancionadas según sea su cuantía, de acuerdo a los procedimientos establecidos en los artículos 185 y 186 de la Ordenanza de Aduanas ó en el artículo 187 del mismo texto legal.

#### **2.2.1. DENUNCIAS REGIDAS POR EL PROCEDIMIENTO DE LOS ARTÍCULOS 185 Y 186 DE LA ORDENANZA DE ADUANAS:**

Las denuncias formuladas de acuerdo a este procedimiento, deberán corresponder a las infracciones de la Ordenanza de Aduanas, cuando el monto de la liquidación de la multa máxima exceda de seis unidades tributarias mensuales y además, en las infracciones al artículo 174 de este mismo cuerpo legal, cualquiera que sea la cuantía de la liquidación de la multa máxima.

En el texto de ésta, se deberá señalar en forma clara, lo siguiente:

- a) La descripción precisa de los hechos que constituyen la infracción, indicando si a consecuencia de aquellos, se han producido diferencias de derechos a favor o en contra del Fisco y el monto al que ascienden;
- b) La individualización de la o las personas a quienes se les atribuye la infracción
- c) La norma infringida;
- d) La multa máxima legal expresada en pesos.
- e) La circunstancia de existir autodenuncio, la existencia o no de fiscalización o requerimiento previo del Servicio y el correspondiente pago de los derechos si fuere procedente.
- f) Los demás datos necesarios para la decisión del asunto.

Una vez completado el formulario de denuncia con la totalidad de la información asociada, estará a disposición de la Unidad de Audiencias en el Sistema de Denuncias para su tramitación.

# **2. DE LA UNIDAD DE AUDIENCIAS**

El Director Regional o Administrador de Aduana debe dictar una Resolución designando al funcionario Administrador de Audiencias. Éste, hará un análisis formal de procedencia y admisibilidad de la infracción, el que consistirá en verificar, a lo menos:

- Si está claramente descrito el hecho denunciado.
- Si la infracción se encuentra ajustada a la normativa vigente.
- Si se han dado los fundamentos normativos suficientes para su adecuada comprensión.
- Si el denunciante ha dado los fundamentos fácticos y técnicos suficientes para la buena inteligencia de la infracción cursada.

Del análisis, puede determinarse que la denuncia está correcta, que debe ser completada por el funcionario denunciante o, que debe ser dejada sin efecto, ajustándose según corresponda a los siguientes procedimientos:

a) Si debe ser complementada, se dejará constancia de esta devolución en el campo "observaciones de la denuncia", señalando las razones por las que ha sido devuelta para que el funcionario denunciante la corrija y complemente en un plazo no superior a dos días hábiles. En ausencia del denunciante, le corresponderá dicha función al jefe de sección o de turno respectivo.

Será responsabilidad del Jefe de sección o del turno respectivo, el consultar diariamente el sistema para detectar las denuncias observadas emitidas por sus funcionarios subalternos y procurar la forma y determinar la persona que debe efectuar la correspondiente corrección, en caso que el funcionario que la emitió esté ausente, de tal modo de que se cumpla con el plazo arriba mencionado.

En todo caso, los errores menores tales como ortográficos, abreviaturas etc. podrán ser corregidos directamente por el funcionario de la Unidad de Audiencias.

Cada Administrador o Director Regional de Aduana deberá tomar las medidas

para asegurar el efectivo cumplimiento del plazo citado.

## **3. NOTIFICACION DE LA DENUNCIA Y CITACION A LA AUDIENCIA.**

# **3.1.Notificación de la denuncia.**

- a) La notificación de la denuncia a la o las personas a quienes se le atribuye la infracción, se efectuará personalmente, por carta certificada o mediante su inclusión en el estado diario de la Aduana, y en cualquier caso, se debe indicar:
	- la fecha y hora de la audiencia
	- lugar donde se realizará la audiencia.
- b) La notificación por carta certificada se entenderá practicada al quinto día hábil siguiente de aquél en que sea expedida.
- c) **Notificación a terceros que no son usuarios habituales del Sistema.** Estos deberán ser notificados mediante carta certificada enviándoles al domicilio registrado en el Servicio una copia de la denuncia obtenida del Sistema, o personalmente.
- d) La notificación por el estado diario consiste en la exhibición en un lugar visible y accesible al público, en la Unidad de Audiencias, de un listado de las denuncias emitidas, en que se indique lo siguiente: fecha de publicación, nombre de los infractores, día y hora de la audiencia, cuando correspondiere.
- e) **Notificación a Agentes de Aduana y terceros que son usuarios habituales del Sistema** Los Agentes de Aduana deberán ser notificados mediante la inclusión de sus denuncias en el estado diario de las aduanas, publicado para estos fines en la Unidad de Audiencias de aquellas. Este estado se complementará con un aviso en la página Web del Servicio www.aduana.cl, cuya inclusión se comunicará además por correo electrónico, el que informará la notificación de la denuncia por el estado.

El Servicio podrá utilizar este mecanismo de notificación para otros usuarios habituales.

- f) Si se trata de operaciones en que el infractor es un importador o exportador, se debe notificar asimismo al Agente de Aduana que intervino en la operación, mediante el estado diario complementado a través de la página Web para que tome conocimiento de la denuncia.
- g) Cualquiera que sea la forma de notificación, el funcionario deberá dejar constancia en el Sistema de Denuncias, de la fecha en que ésta se efectuó, para los efectos del cómputo de los plazos que correspondan y en el caso que exista más de una notificación por existir más de un infractor, se deberá considerar la fecha de la última notificación.

# **3.2 Citación a la Audiencia**.

La audiencia deberá realizarse a más tardar el décimo día hábil siguiente a la notificación de la denuncia y citación y en el caso de la existencia de más de un infractor desde la fecha de la última notificación de la denuncia y citación, a menos que ese día fuere sábado, caso en el cual se llevará a cabo el día hábil siguiente.

Para fijar el calendario de audiencias, el funcionario encargado deberá considerar todas las denuncias emitidas por la Aduana con anterioridad a la programación y procederá a la asignación del día y hora de cada una de las audiencias y del funcionario que estará a cargo de ella. Esto deberá ser registrado en un Libro de Audiencias, antes de su ingreso al Sistema.

En esta distribución deberá considerar, el total de las denuncias formuladas, dotación de personal y el tiempo promedio que tardará en cada una de ellas. Si la cantidad de

# **4. ALLANAMIENTO A LA DENUNCIA.**

Una vez notificado de la citación a la audiencia, el denunciado podrá aceptar la existencia de la infracción y su responsabilidad en ella, allanándose a la denuncia y renunciando a toda reclamación posterior, conforme a los artículos 185 y 186 de la Ordenanza de Aduanas. Esta aceptación deberá manifestarse en forma personal o a través de comunicación escrita que se dirigirá a la Unidad de Audiencias hasta el momento en que se realice esta y en la petición se solicitará la emisión del giro con aplicación de la multa propuesta para este caso.

Una vez recibida esta solicitud, el funcionario de la Unidad de Audiencias procederá a darle curso ingresando en el Sistema la multa final por el monto de la multa propuesta, emitirá el giro por la misma multa. De la emisión del giro se dejará constancia en la solicitud, con indicación de la Aduana, del número y fecha de la denuncia y del giro y la multa aplicada, archivándose la denuncia.

El Giro estará a disposición del infractor a contar del día subsiguiente a la fecha de la solicitud de allanamiento, en la Unidad de Audiencias, para su retiro.

#### **5. AUDIENCIA.**

La audiencia tendrá lugar ante el Administrador de Audiencias designado para estos efectos por el Director Regional o Administrador de la Aduana respectiva y a esta, podrá asistir el denunciado personalmente o representado.

Si comparece representado, el mandato deberá constar por escrito, salvo que se trate de un auxiliar de un despachador debidamente reconocido por el Servicio, caso en el cual se entenderá autorizado para comparecer en representación de aquél, conforme al inciso segundo del articulo 204 de la Ordenanza de Aduanas.

El mandato para el despacho será suficiente instrumento para acreditar la representación del agente de aduanas por su mandante.

En la audiencia, el denunciado podrá:

- a) Ofrecer allanarse a la denuncia y renunciar a toda reclamación posterior, conforme a los artículos 185 y 186 de la Ordenanza de Aduanas, debiendo dejarse constancia en un acta, la que será firmada por el denunciado y el Administrador de Audiencias y se procederá a efectuar los registros conforme al numeral anterior.
- b) Formular alegaciones en forma verbal o por escrito. En todo caso, las alegaciones escritas podrán siempre presentarse desde la notificación de la citación y hasta la audiencia.

Si el denunciado no se allanare, el funcionario encargado, analizará los antecedentes y resolverá si existe infracción y consecuentemente si procede o no aplicar multa.

Si los antecedentes permitieren eximir de responsabilidad a la persona citada o no correspondiere sancionar la conducta denunciada, el funcionario ante el cual se verifica la audiencia levantará un acta en tal sentido indicando los fundamentos de su decisión.

Si de la información existente, se desprende que existe otra persona responsable cuya citación es indispensable, se suspenderá la audiencia para el solo efecto de su citación, circunstancia de la cual se dejará constancia en el acta que se extienda para estos efectos. La audiencia será renovada en el plazo que se fije en la audiencia anterior, que no podrá exceder de treinta días, la cual se llevará a cabo con los que asistan.

Cuando se resuelva sancionar la conducta y no hubiere por parte del denunciado manifestación de voluntad para allanarse a la denuncia o no compareciere, se aplicará una multa no inferior al diez por ciento de la máxima legal y se levantará un acta en la que se dejará constancia de:

El Giro Comprobante de Pago por el monto de la multa aplicada deberá emitirse por el funcionario de la Unidad de Audiencias, una vez transcurrido el plazo de diez días hábiles siguientes a la fecha de la audiencia, si no se hubiere formalizado reclamo ante la Junta General de Aduanas, o bien, una vez resuelto éste, según sea el caso.

Con excepción de las multas fijadas por la Junta General de Aduanas, en el evento que el monto de la multa aplicada en definitiva, sea inferior a US\$ 10,00, podrá no emitirse el Giro Comprobante de Pago, de conformidad al artículo 4° del D.L. 3580. En el sistema debe dejarse constancia de esta circunstancia.

# **6. DENUNCIAS DE CONFORMIDAD AL ARTÍCULO 174 DE LA ORDENANZA DE ADUANAS.**

Sin perjuicio de lo dispuesto en los numerales precedentes, se tendrán en consideración las siguientes reglas especiales:

6.1 Procedimiento.

Cuando una actuación o liquidación de la Aduana sea reclamable por las causales establecidas en el artículo 117 de la Ordenanza de Aduanas y además, sea el fundamento de una denuncia al artículo 174 del mismo texto legal, respecto de ésta última se aplicarán las siguientes reglas:

a) Si no correspondiera emitir cargo, la denuncia se notificará sin citación a audiencia, sólo para los efectos que el denunciado, si lo estimare conveniente y fuere procedente, formule reclamación contra la actuación o liquidación del Servicio que dio origen a la denuncia, conforme a los artículos 117 y siguientes de la Ordenanza de Aduanas, dentro de los sesenta días hábiles siguientes a la notificación.

Transcurrido el plazo de sesenta días sin que se haya deducido el reclamo de conformidad al artículo 117 de la Ordenanza de Aduanas o si el denunciado renunciare expresamente por escrito a su derecho a reclamar o fallado éste por sentencia firme que rechaza la reclamación, se procederá a la citación, a más tardar para el décimo día posterior al vencimiento del referido plazo o para el décimo día posterior a la notificación de la sentencia definitiva o de la fecha en que se renunció expresamente a su derecho a reclamar.

b) Si correspondiera emitir cargo, se notificará la denuncia, conforme el apartado 3 del numeral 2.2.1 de este Capítulo, sin citación a audiencia, y el cargo, mediante el envío de copia del documento por carta certificada a quien se le hubiere formulado. Asimismo, se deberá notificar aquel por el Estado Diario al Agente de Aduana que intervino en la operación.

Transcurrido el plazo de sesenta días sin que se haya deducido el reclamo del cargo emitido, de conformidad al artículo 117 de la Ordenanza de Aduanas, o si el denunciado renunciare expresamente por escrito a su derecho a reclamar, o fallado éste por sentencia firme que rechaza la reclamación, se procederá a la citación a audiencia, a más tardar para el décimo día posterior al vencimiento del referido plazo o para el décimo día posterior a la notificación de la sentencia definitiva o de la fecha en que se renunció expresamente a su derecho a reclamar.

6.2 Las Aduanas deberán llevar un control de estas denuncias, en base a un listado computacional, en el que se incluirán todas las denuncias formuladas por este concepto.

6.3 Los funcionarios de las oficinas de controversias de las aduanas deberán ingresar al

6.4 Notificación de la denuncia y citación a la audiencia.

Fallada en definitiva la reclamación deducida conforme a los artículos 117 y siguientes de la Ordenanza de Aduanas, y si en el reclamo se ha resuelto confirmar la actuación o liquidación que dio origen a la denuncia por infracción reglamentaria al artículo 174 de la Ordenanza de Aduanas, se practicará la citación a audiencia, conforme al párrafo 3.2 del numeral 2.2.1.

En estas Audiencias, el Administrador de Audiencias no se pronunciará sobre alegaciones presentadas por los infractores y que digan relación con cuestiones de técnica aduanera ya sea de clasificación o valoración, las que deben haber sido hechas valer en el procedimiento de reclamo de acuerdo a los artículos 117 y siguientes de la Ordenanza de Aduanas.

Los Agentes de Aduanas y los usuarios habituales del sistema con clave de acceso, podrán consultar desde la página Web del Servicio, las denuncias y cargos formulados por infracción al artículo 174 de la Ordenanza de Aduanas.

## **7. AUTODENUNCIO**

Se podrá eximir de la multa a quien incurriere en una contravención aduanera, pero pusiere este hecho en conocimiento del Servicio antes de cualquier fiscalización o requerimiento por parte de éste y, en su caso, pagare los derechos aduaneros correspondientes. El funcionario analizará las circunstancias del caso y determinará si otorga la exención, decisión que deberá ser fundada, dejando constancia en el acta.

Para estos efectos, deberán considerarse en especial circunstancias tales como, el tiempo transcurrido entre la infracción y el autodenuncio, si hubo diferencia de derechos dejados de percibir y el monto de ésta, y la frecuencia o habitualidad con la que el infractor presenta estas solicitudes.

#### **8. RECLAMACION ANTE LA JUNTA GENERAL DE ADUANAS.**

El afectado por la multa podrá reclamar para ante la Junta General de Aduanas, dentro de los diez días hábiles siguientes a la fecha de la realización de la audiencia y deberá ceñirse a las instrucciones que sobre la materia haya impartido el citado Organismo.

Previo a ser remitido el reclamo a la Junta General de Aduanas, el funcionario deberá certificar la fecha de notificación de la denuncia y de realización de la audiencia. De la recepción del reclamo y su envío, se dejará constancia en el sistema. Una vez transcurrido el plazo del inciso primero de este numeral, sin que el infractor oficialice la reclamación, o bien una vez resuelta, según sea el caso, el funcionario de la Unidad de Audiencias deberá ingresar en el Sistema de Denuncias el monto de la multa final que se hubiere aplicado en definitiva y emitirá el giro comprobante de pago.

## **2.2.2. DENUNCIAS REGIDAS POR EL PROCEDIMIENTO SIMPLIFICADO CONFORME AL ARTÍCULO 187 DE LA ORDENANZA DE ADUANAS.**

La aplicación simplificada de multas conforme al artículo 187 de la Ordenanza de Aduanas procederá en todas aquellas denuncias cuya liquidación de multa máxima sea de hasta 6 UTM, con excepción de las emitidas conforme al artículo 174 de la Ordenanza de Aduanas. A diferencia del procedimiento establecido para las denuncias formuladas de conformidad al artículo 185 y 186 del mismo cuerpo legal, estas denuncias no darán lugar a audiencia.

# **1. FORMULACION DE DENUNCIA**

El funcionario que detecte la infracción deberá confeccionar el Formulario de Denuncia

- c) La norma infringida.
- d) La multa máxima legal expresada en pesos.
- e) La circunstancia de existir autodenuncio, la existencia o no de fiscalización o requerimiento previo del Servicio y el correspondiente pago de los derechos, si fuere procedente.
- f) Los demás datos necesarios para la aplicación de la multa a que diere lugar.

Una vez completado el formulario de denuncia con la totalidad de la información asociada, estará a disposición de la Unidad de Audiencias en el Sistema de Denuncias para su tramitación.

## **2. DE LA UNIDAD DE AUDIENCIAS.**

El Director Regional o Administrador de Aduanas dictará una resolución delegando las facultades para multar de conformidad al artículo 187 de la Ordenanza de Aduanas, al o los funcionarios de la Unidad de Audiencias.

El Administrador de Audiencias hará un análisis formal de procedencia y admisibilidad de la infracción, el que consistirá en verificar, a lo menos:

- Si está claramente descrito el hecho denunciado.
- Si se encuentra ajustada a la normativa vigente.
- Si se han dado los fundamentos normativos suficientes para su adecuada comprensión.
- Si el denunciante ha dado los fundamentos fácticos y técnicos suficientes para la buena inteligencia de la infracción cursada.

Del análisis, puede determinarse que la denuncia está correcta, que debe ser completada por el funcionario denunciante o, que debe ser dejada sin efecto, ajustándose según corresponda a los siguientes procedimientos:

a) Si debe ser complementada, se dejará constancia de esta devolución en el campo "observaciones de la denuncia", señalando las razones por las que ha sido devuelta para que el funcionario denunciante la corrija y complemente en un plazo no superior a dos días hábiles. En ausencia del denunciante le corresponderá dicha función al jefe de sección o de turno respectivo.

Será responsabilidad del jefe de sección o de turno respectivo, el consultar diariamente el Sistema para detectar las denuncias observadas, emitidas por sus funcionarios subalternos y procurar la forma y determinar la persona que debe efectuar la correspondiente corrección, en caso que el funcionario que la emitió esté ausente, de tal modo de que se cumpla con el plazo arriba mencionado.

En todo caso, los errores menores tales como ortográficos, abreviaturas etc. podrán ser corregidos directamente por el funcionario de la Unidad de Audiencias.

Cada Administrador o Director Regional de Aduana deberá tomar las medidas para asegurar el efectivo cumplimiento del plazo citado.

- b) Si la denuncia debe ser dejada sin efecto, se dejará constancia en el sistema de los motivos que dieron lugar a dicha decisión.
- c) Si la denuncia está correcta, se indicará además de la multa máxima legal, la multa que se aplicará si el denunciado se allana y acepta la denuncia sin reclamo, que será inferior al 10% de aquella y la multa que correspondiera en caso de no allanamiento, determinada conforme a los antecedentes, pudiendo aplicarse desde el 11% al 100 % de la máxima legal.

# **3. NOTIFICACION DE LA DENUNCIA.**

- **c) Notificación a terceros que no son usuarios habituales del Sistema.** Estos deberán ser notificados mediante carta certificada, enviándoles al domicilio registrado en el Servicio una copia de la denuncia obtenida del Sistema o personalmente.
- d) La notificación por el estado diario consiste en la exhibición en un lugar visible y accesible al público, en la Unidad de Audiencias, de un listado de las denuncias emitidas, en que se indique lo siguiente: fecha de publicación, nombre de los infractores y las multas correspondientes.
- **e) Notificación a Agentes de Aduana y terceros que son usuarios habituales del Sistema.** Los Agentes de Aduanas deberán ser notificados mediante la inclusión de sus denuncias en el estado diario de las aduanas, publicado para estos fines en la unidad de audiencias de aquellas. Este estado se complementará con un aviso en la página Web del Servicio www.aduana.cl, cuya inclusión se comunicará además por correo electrónico, el que informará la notificación de la denuncia por el estado.

El Servicio podrá utilizar este mecanismo de notificación para otros usuarios habituales.

- f) Si se trata de operaciones en que el infractor es un importador o exportador, se debe notificar asimismo al agente de aduanas que intervino en la operación, mediante el estado diario complementado a través de página Web para que tome conocimiento de la denuncia.
- g) Cualquiera que sea la forma de notificación, el funcionario deberá dejar constancia en el Sistema de Denuncias, de la fecha en que ésta se efectuó, para los efectos del cómputo de los plazos que correspondan y en el caso que exista más de una notificación por existir más de un infractor, se deberá considerar la fecha de la última notificación.

## **4. ALLANAMIENTO A LA DENUNCIA**

Una vez notificado, el denunciado podrá allanarse a la denuncia y solicitar la emisión del giro por la multa atenuada. Al efecto, dentro del plazo de diez días hábiles contados desde su notificación, deberá dirigir a la Unidad de Audiencias una solicitud por escrito aceptando la denuncia y renunciando a su derecho a interponer reclamos.

Recibida esta solicitud por la Unidad de Audiencias, se emitirá un giro por la multa atenuada, cuyo monto será inferior al 10% de la máxima legal.

Transcurrido el plazo mencionado en el inciso primero, sin que se hubiere solicitado la emisión del giro por una multa atenuada, se ingresará en el sistema como multa final, la multa aplicada sin allanamiento notificada originalmente y se procederá a emitir el Formulario de Denuncia y Giro Comprobante de Pago en pesos F-16 por la Unidad de Audiencias.

Con excepción de las multas fijadas por la Junta General de Aduanas, en el evento que el monto de la multa aplicada en definitiva, sea inferior a US\$ 10,00, podrá no emitirse el Giro Comprobante de Pago, de conformidad al artículo 4° del D.L. 3580. En el sistema debe dejarse constancia de esta circunstancia.

## **5. AUTODENUNCIO**

Se podrá eximir de la multa a quien incurriere en una contravención aduanera, pero pusiere este hecho en conocimiento del Servicio antes de cualquier fiscalización o requerimiento por parte de éste y, en su caso, pagare los derechos aduaneros correspondientes. El funcionario analizará las circunstancias del caso y determinará si

# **6. RECLAMACION DE LA MULTA ANTE LA JUNTA GENERAL DE ADUANAS**

Las multas aplicadas podrán ser reclamadas ante la Junta General de Aduanas, conforme al artículo 186 de la Ordenanza de Aduanas, dentro del mismo plazo de diez días hábiles siguientes a su notificación y que tiene el infractor para solicitar la emisión del giro por una multa atenuada.

Previo a su remisión a la Junta General de Aduanas, el funcionario certificará la fecha de la notificación de la denuncia con la multa aplicada. De la recepción del reclamo y su envío, se dejará constancia en el sistema.

Diariamente, las Aduanas deberán remitir a la Junta General de Aduanas, las reclamaciones presentadas junto con los demás antecedentes de la denuncia.

Transcurrido el plazo mencionado en el inciso primero sin que se hubiere interpuesto reclamación o, resuelta ésta si se hubiere deducido, se procederá por la Unidad de Audiencias a ingresar en el Sistema el monto de la multa aplicada en definitiva y a emitir el Formulario de denuncia y Giro Comprobante de Pago en pesos F-16.

# **CAPITULO IV**

# **DEVOLUCIONES**

## **1. CASOS EN LOS QUE ES PROCEDENTE LA DEVOLUCION**

Las devoluciones de derechos podrán hacerse efectivas sólo respecto de los tributos cuya fiscalización corresponde al Servicio de Aduanas, y en los siguientes casos:

- 1.1 Que se deje sin efecto o se modifique una declaración legalizada en que se percibieron derechos que corresponda devolver. (Artículo 131º Ordenanza de Aduanas).
- 1.2 Por error manifiesto, para cuyos efectos, el interesado deberá recurrir ante el Director Regional o Administrador de la Aduana, dentro del plazo de 6 meses contados desde la fecha de pago, solicitando la devolución de los derechos. (Artículo 132º Ordenanza de Aduanas).
- 1.3 Respecto de mercancías importadas que presenten defectos, daños estructurales, se encuentren el mal estado o no correspondan a las especificaciones del pedido, cuya devolución, tratándose de operaciones con pago contado, o la anulación de la obligación de pago de dichos gravámenes, tratándose de importaciones acogidas a pago diferido, deberá ser solicitada al Director Regional o Administrador de la Aduana dentro del plazo de 60 días contados desde la fecha de legalización de la Declaración de Ingreso respectiva. (Artículo 133º Ordenanza de Aduanas).
- 1.4 Derechos pagados en la importación de mercancías que hubieren sido sometidas a procesos menores y luego enviadas al exterior. Este beneficio se deberá solicitar dentro del plazo de 60 días contados desde la fecha de legalización de la declaración que ampara la salida de las mercancías del país. (Artículo 134º Ordenanza de Aduanas).
- 1.5 En las declaraciones con trámite anticipado, si no se recibiere mercancía alguna o si la cantidad recibida fuere inferior. Estas devoluciones deberán ser solicitadas en el plazo de 60 días contados desde la fecha del correspondiente Manifiesto. (Artículo 135º Ordenanza de Aduanas).
- 1.6 Reclamaciones de aforo falladas en 2ª. Instancia, o fallados en única instancia cuando hubiere jurisprudencia sobre la materia reclamada. (Artículo 130º Ordenanza de Aduanas).
- 1.7 Casos en que la declaración de importación hubiere sido tramitada acogiéndose a régimen general y se invoca posteriormente la aplicación de una preferencia arancelaria.
- 1.8 Resoluciones judiciales emitidas por los Tribunales Superiores de Justicia, donde se ordena la devolución de derechos a través de una sentencia firme y ejecutoriada.

# **2. PROCEDIMIENTOS DE TRAMITACION DE LAS DEVOLUCIONES**

## **2.1 DEVOLUCIONES POR ANULACION O MODIFICACION DE LA DECLARACION**

#### **2.1.1 Devoluciones por modificaciones a la Declaración**

Para solicitar la devolución de derechos pagados en exceso, como consecuencia de la modificación de una Declaración de Ingreso,

#### **a) El Despachador deberá:**

• Presentar ante la Aduana de tramitación del documento respectivo, dentro del plazo de

## **b) La Aduana deberá:**

- Revisar que procede aceptar la Solicitud.
- Verificar la correcta confección de la Solicitud e ingresar sus datos al sistema computacional, para la validación correspondiente. El ingreso de la Solicitud se deberá realizar de acuerdo al procedimiento establecido en el Apéndice Nº 1 del Capítulo III de este Manual.
- Una vez que las modificaciones introducidas por la Solicitud sean validadas y aprobadas por el sistema, éste asignará de manera automática el número de la Resolución que ordena la corrección del documento de pago en los términos solicitados, el que deberá ser señalado en todos los ejemplares de la SMDA por el fiscalizador a cargo de la modificación.
- Dictar la Resolución de Devolución en los términos establecidos en el numeral 3 de este Capítulo, ordenando la devolución de los montos cancelados en exceso.
- Entregar al interesado una copia de la SMDA y una copia de la Resolución de Devolución. El interesado deberá acudir al Servicio de Tesorerías para solicitar la devolución correspondiente, una vez transcurrido un plazo de 16 días hábiles contados desde la fecha de aceptación de la SMDA.

## **2.1.2 Devoluciones por anulación de la Declaración**

Cuando se solicite la devolución de gravámenes aduaneros por la anulación del documento de destinación aduanera que los generó,

## **a) El Despachador deberá:**

- Presentar ante la Aduana de tramitación del documento cuya anulación se solicita una solicitud simple, señalando las causas de la petición.
- Adjuntar todos los antecedentes que justifiquen la anulación requerida.

## **b) La Aduana deberá:**

- Revisar que procede aceptar la Solicitud.
- Dictar una Resolución ordenando la anulación del documento de destinación aduanera y la devolución del monto cancelado.
- Ingresar al sistema computacional, la anulación del documento de destinación aduanera, indicando el número y fecha de la Resolución<sup>5</sup>.
- Entregar al interesado una copia de la Resolución de Devolución. El interesado deberá acudir al Servicio de Tesorerías para solicitar la devolución correspondiente, una vez transcurrido un plazo de 16 días hábiles contados desde la fecha de numeración de la Resolución.
- Enviar una copia de la Resolución a la Oficina de la Tesorería Provincial o Comunal que corresponda.

# **2.2 DEVOLUCIONES POR ERROR MANIFIESTO**

Para solicitar la devolución de derechos pagados en exceso motivados por un error manifiesto y que impliquen una modificación de la declaración respectiva, el Despachador y

## **2.3 DEVOLUCION DE DERECHOS POR REEXPORTACION DE MERCANCIAS IMPORTADAS QUE PRESENTEN DEFECTOS, DAÑOS ESTRUCTURALES, SE ENCUENTREN EN MAL ESTADO O NO CORRESPONDAN A LA NATURALEZA DEL PEDIDO. (ARTÍCULO 133º DE LA ORDENANZA DE ADUANAS)**

Para solicitar la devolución de los derechos cancelados por la importación de mercancías que presenten defectos, daños estructurales, se encuentren en mal estado o no correspondan a las especificaciones del pedido, en forma previa se deberá haber cursado una reexportación, conforme al procedimiento establecido en el numeral 18.5 del Capítulo IV del Compendio de Normas Aduaneras. Una vez tramitada dicha operación,

#### **El Despachador deberá:**

- Presentar ante la Aduana una solicitud simple, requiriendo la devolución de los gravámenes aduaneros cancelados, en caso que la reexportación se hubiere cursado amparando la totalidad de las mercancías importadas, o una Solicitud de Modificación a Documento Aduanero en caso que la reexportación hubiere amparado sólo una parte de las mercancías importadas. Esta Solicitud deberá ser presentada dentro del plazo de 60 días contados desde la fecha de legalización de la Declaración de Ingreso que ampara las mercancías respecto a las cuales se tramitó la reexportación.
- Adjuntar una copia de la Resolución que autorizó la reexportación de las mercancías y una copia del Documento Único de Salida de Reexportación legalizado mediante el cual se enviaron las mercancías al exterior.

#### **La Aduana deberá:**

#### **En caso que se hubiere reexportado la totalidad de las mercancías:**

- Revisar que procede aceptar la Solicitud.
- Dictar una Resolución ordenando la anulación de la Declaración de Importación y la devolución del monto cancelado, tratándose de operaciones con pago al contado de gravámenes, o la anulación de la obligación de pago, tratándose de operaciones acogidas a pago diferido.<sup>6</sup>
- Ingresar al sistema computacional la anulación del documento de destinación aduanera, indicando el número y fecha de la Resolución.
- Entregar al interesado una copia de la Resolución de anulación de la Declaración y que ordena la devolución de los gravámenes o la anulación de la obligación de pago, según corresponda. Tratándose de importaciones con pago al contado de gravámenes, el interesado deberá acudir al Servicio de Tesorerías para solicitar su devolución una vez transcurrido el plazo de 16 días hábiles contados desde la fecha de la Resolución de Devolución.
- Enviar una copia de la Resolución de Devolución a la Oficina de la Tesorería Provincial o Comunal que corresponda.

#### **En caso que se hubiere reexportado sólo parte de las mercancías:**

- Revisar que procede aceptar la Solicitud de Modificación a Documento Aduanero.
- Verificar la correcta confección de la Solicitud e ingresar sus datos al sistema computacional para la validación correspondiente. El ingreso de la Solicitud se deberá efectuar de acuerdo al procedimiento establecido en el Apéndice Nº 1 del Capítulo III de

Resolución que ordena la corrección del documento de pago en los términos solicitados, el que deberá ser señalado en los ejemplares de la SMDA por el fiscalizador a cargo de la modificación.

- Tratándose de importaciones con pago al contado de gravámenes, dictar la Resolución de Devolución en los términos establecidos en el numeral 3 de este Capítulo, ordenando la devolución de los montos cancelados por las mercancías reexportadas. En el caso de operaciones acogidas a pago diferido, la modificación del plan de pagos operará con el ingreso al sistema computacional de la Solicitud de Modificación a Documento Aduanero.
- Entregar al interesado una copia de la SMDA debidamente aceptada por la Aduana, y, cuando corresponda, una copia de la Resolución de Devolución. El interesado deberá acudir al Servicio de Tesorerías para solicitar la devolución correspondiente.
- Enviar una copia de la Resolución de Devolución a la Oficina de la Tesorería Provincial o Comunal que corresponda.

## **2.4 DEVOLUCION DE DERECHOS POR REEXPORTACION DE MERCANCÍAS SOMETIDAS A PROCESOS MENORES, CONFORME AL ARTICULO 134º ORDENANZA DE ADUANAS**

Para solicitar la devolución de los derechos por la reexportación de las mercancías importadas que hubieren sido sometidas a procesos menores y luego enviadas al exterior de acuerdo a lo establecido en el artículo 134º de la Ordenanza de Aduanas,

## **a) El Despachador deberá:**

- Presentar una solicitud simple requiriendo la devolución de los gravámenes aduaneros. Esta Solicitud deberá ser presentada ante la Aduana bajo cuya jurisdicción se encontraba el lugar donde se efectuaron los procesos menores, dentro del plazo de 60 días contados desde la fecha de legalización del DUS de Reexportación respectivo.
- Adjuntar una copia de la Resolución que autorizó la reexportación de las mercancías y una copia del DUS de Reexportación legalizado.

#### **b) La Aduana deberá:**

- Revisar que procede aceptar la Solicitud.
- Dictar una Resolución en los términos establecidos en el numeral 3 de este Capítulo, ordenando la devolución de los montos cancelados con motivo de la importación de las mercancías.
- Entregar al interesado una copia de la Resolución de Devolución. Para hacer efectiva la devolución, el interesado deberá acudir al Servicio de Tesorerías con una copia de la Resolución de Devolución.
- Enviar una copia de la Resolución de Devolución a la Oficina de la Tesorería Provincial o Comunal que corresponda.

El procedimiento para tramitar la Reexportación de estas mercancías se encuentra detallado en el numeral 18.6.2 del Capítulo IV del Compendio de Normas Aduaneras.

# **2.5 DEVOLUCION DE DERECHOS POR TRAMITE ANTICIPADO**

Para solicitar la devolución de gravámenes cancelados por mercancías amparadas por una Declaración de trámite anticipado, cuando se recibiere una cantidad de mercancías inferior a la declarada, o si no se hubiere recibido mercancía alguna:

Solicitud se deberán indicar todos los datos de la declaración de ingreso que deben ser modificados, de la forma Dice - Debe Decir.

En caso que no se recibiere mercancía alguna, deberá presentar una solicitud simple requiriendo la anulación de la declaración anticipada.

- Adjuntar los siguientes documentos:
	- i) Papeleta de Recepción, expedida por el encargado del recinto de depósito, en que consta la cantidad de bultos efectivamente recibidos con indicación de las marcas, contramarcas y el número de cada uno de los bultos. Tratándose de mercancías transportadas en contenedores u otros continentes similares, este documento deberá indicar la cantidad de bultos contenidas en aquel.
	- ii) Certificado de la compañía naviera, agencia o transportista, conteniendo la individualización de las papeletas de recepción mediante las cuales se entregó al encargado del recinto de depósito la totalidad de las mercancías amparadas por el conocimiento de embarque o documento que haga sus veces.
	- iii) Certificado del encargado del recinto de depósito, en que se consigne la cantidad, individualización, marcas y números de cada uno de los bultos efectivamente recibidos, correspondientes al conocimiento de embarque o documento que haga sus veces, cuando exista discrepancia entre lo consignado en la papeleta de recepción y el certificado de la compañía naviera, agencia o transportista.
	- iv) Certificado del transportista en que se acredite no haber transportado las mercancías amparadas por el documento de transporte, cuando no se hubiere recibido mercancía alguna.
	- v) Original de la Declaración de Ingreso anticipada, firmada y timbrada por el cajero del banco o institución autorizada para recibir el pago o la constancia del pago electrónico, cuando proceda.
	- vi) Factura comercial
	- vii) Lista de empaque, cuando proceda.
	- viii) Registro o Solicitud de reconocimiento, cuando proceda.
	- ix) Resolución del Director autorizando la presentación de la Solicitud fuera del plazo, cuando proceda.

#### **b) La Aduana deberá:**

#### **En caso que la sólo se hubiere recibido parte de la mercancía:**

- Revisar que procede aceptar la Solicitud.
- Verificar la correcta confección de la Solicitud considerando los antecedentes presentados, e ingresar sus datos al sistema computacional, para la validación correspondiente. El ingreso de la Solicitud se deberá realizar de acuerdo al procedimiento establecido en el Apéndice Nº 1 del Capítulo II de este Manual.
- Dictar una Resolución en los términos establecidos en el numeral 3 de este Capítulo, ordenando la devolución de los montos cancelados en exceso.
- Una vez que las modificaciones introducidas por la Solicitud sean validadas y aprobadas por el sistema computacional, éste asignará de manera automática el número de la Resolución que ordena la corrección del documento en los términos solicitados, el que deberá ser señalado en todos los ejemplares de la SMDA por el fiscalizador a cargo de la
- Entregar al interesado una copia de la SMDA y una copia de la Resolución de Devolución, cuando corresponda. Para hacer efectiva la devolución, el interesado deberá acudir al Servicio de Tesorerías una vez transcurrido un plazo de 16 días hábiles contados desde la fecha de aceptación de la SMDA.
- Enviar una copia de la Resolución de Devolución a la Oficina de la Tesorería Provincial o Comunal que corresponda.

#### **En caso que no se hubiere recibido mercancía alguna:**

- Revisar que procede aceptar la Solicitud.
- Dictar una Resolución ordenando la anulación del documento de destinación aduanera y la devolución del monto cancelado.
- Ingresar al sistema computacional, la anulación del documento de destinación aduanera, indicando el número y fecha de la Resolución.
- Entregar al interesado una copia de la Resolución de Anulación y Devolución. Para hacer efectiva la devolución, el interesado deberá acudir al Servicio de Tesorerías una vez transcurrido un plazo de 16 días hábiles contados desde la fecha de numeración de la Resolución.
- Enviar una copia de la Resolución de Devolución a la Oficina de la Tesorería Provincial o Comunal que corresponda.

## **2.6 DEVOLUCION DE DERECHOS EN CUMPLIMIENTO DE SENTENCIAS EJECUTORIADAS DE FALLOS DE RECLAMACION (ART. 130 ORDENANZA DE ADUANAS)**

Para solicitar la devolución de derechos en cumplimiento de sentencias ejecutoriadas de fallos de reclamación, incluyendo los casos en que se disponga la aplicación de los regímenes de importación ALADI y MERCOSUR,

### **a) El interesado o despachador deberá:**

• Presentar ante la Aduana de tramitación del documento de destinación aduanera que da origen a la devolución, una solicitud simple, haciendo referencia al fallo de reclamación respectivo.

#### **b) La Aduana deberá:**

- Emitir la Resolución de restitución de los gravámenes cancelados en exceso conforme a las instrucciones señaladas en el Nº 3 de este Capítulo.
- Entregar una copia de la Resolución de Devolución al interesado.
- Enviar una copia de la Resolución de Devolución a la Oficina de la Tesorería Provincial o Comunal que corresponda.

# **2.7 DEVOLUCION DE DERECHOS POR APLICACIÓN DE ACUERDOS COMERCIALES**

Para solicitar la devolución de derechos por aplicación de Acuerdos Comerciales, (con excepción de ALADI, MERCOSUR, India y demás Acuerdos de Complementación Económica), en aquellos casos en que la declaración de importación hubiere sido tramitada acogiéndose a régimen general, se deberán seguir las instrucciones que se señalan a continuación:

### **a) El Despachador deberá:**

• Presentar ante el Servicio de Aduanas una SMDA por vía electrónica, modificando los recuadros correspondientes de la DIN, una vez que cuente con el Certificado de Circulación EUR 1, la Declaración en Factura o el certificado de origen, según corresponda. La SMDA se debe tramitar dentro del plazo que permite el acuerdo comercial respectivo.

Para la confección de estas SMDA se deberán tener presente las siguientes instrucciones:

- i) Se deberá señalar el cambio en el **Régimen de Importación**, indicando el nuevo régimen al que se acoge la operación.
- ii) La **Forma de Pago de Gravámenes** indicada en la DIN original debe mantenerse, aún cuando por efectos de la aplicación del nuevo régimen la operación quede exenta del pago de gravámenes aduaneros**.**
- iii) **A nivel de ítem**, sólo se aceptarán modificaciones en los siguientes campos:
	- Código Arancel Tratado
	- Correlativo de Código de Arancel Tratado
	- Número Acuerdo Comercial
	- % Advalorem
	- Monto cuenta Advalorem
	- % o factor Otro 1 a Otro 4
	- Monto impuesto Otro 1 a Otro 4
- iv) **A nivel del recuadro Cuentas y Valores**, se aceptarán las modificaciones que resulten como consecuencia de las modificaciones en los ítems de la declaración, entre las que cabe mencionar el monto de la cuenta 223, 116, 224, 178, y 191, que corresponde a los montos Total Advalorem, Recargo por Uso, Sobretasa Arancelaria, Total IVA y Total Giro en US\$ de la declaración.

En caso que la declaración de importación que se modifica hubiere pagado el interés bancario por mercancías acogidas a almacén particular, bajo el código de cuenta 270, éste no deberá ser modificado, puesto que no corresponde devolución por este concepto.

• Solicitar la emisión de la correspondiente Resolución de Devolución ante la Aduana de tramitación de la declaración de importación, una vez aprobada la SMDA por el sistema computacional.

A esta solicitud se deberá adjuntar una copia de la DIN con la constancia del pago de los gravámenes o presentar la constancia del aviso de transacción obtenido de la web del Servicio de Tesorerías, en caso de pago electrónico y una copia de la DIN con las modificaciones introducidas a través de la SMDA.

En caso que la devolución esté afecta al trámite de Toma de Razón por Contraloría, (devoluciones sobre 400 UTM), se deberán adjuntar los originales de los documentos de base para ser enviados a Contraloría General de la República.

#### **b) La Aduana deberá:**

- Revisar que procede aceptar la Solicitud.
- Confirmar en el sistema computacional la aprobación de la SMDA.
- Emitir la Resolución de Devolución en los términos establecidos en el numeral 3 de este Capítulo, ordenando la devolución de los montos cancelados en exceso. Para la emisión y notificación de la Resolución de Devolución, la Aduana dispondrá de un plazo máximo de 10 días hábiles, a contar de la fecha de recepción de la solicitud.
- Entregar al interesado una copia de la Resolución de Devolución. El interesado deberá acudir al Servicio de Tesorerías para solicitar la devolución correspondiente, una vez transcurrido un plazo de 16 días hábiles contados desde la fecha de aceptación de la SMDA.
- Enviar una copia de la Resolución de Devolución a la Oficina de la Tesorería Provincial o Comunal que corresponda.
- Fiscalizar periódicamente, en forma selectiva en base a factores de riesgo, aquellas operaciones de importación respecto a las cuales se presentaron SMDA en forma electrónica para solicitar el reembolso de gravámenes aduaneros por modificación del régimen de importación. Los resultados de dicha fiscalización deberán ser informados al Departamento de Agentes Especiales de la Subdirección de Fiscalización de esta Dirección Nacional.

## **2.7.2 Devoluciones en que la DIN tramitada bajo régimen general cambia** *parcialmente* **al régimen del Acuerdo que se invoca**

### **a) El Despachador deberá:**

Presentar ante la Aduana de tramitación de la declaración de importación, dentro del plazo que permite el Acuerdo Comercial respectivo, una SMDA **en forma manual,** modificando sólo aquellos datos de la declaración de ingreso que correspondan al **ítem** beneficiado con el Acuerdo, sin modificar los datos Régimen de Importación, Acuerdo Comercial y Forma de Pago.

Adjuntar una copia del certificado de origen, copia de la declaración debidamente cancelada y cualquier otro antecedente que el Servicio le solicite.<sup>9</sup>

- **b) El fiscalizador de la Aduana designado deberá:**
- $\triangleright$  Revisar que procede aceptar la Solicitud.
- Verificar los antecedentes presentados y la correcta confección de la Solicitud.
- Aprobar la Solicitud mediante su firma y timbre. **Esta SMDA no deberá ser ingresada al sistema computacional.**
- $\triangleright$  Dictar una Resolución de Devolución en los términos establecidos en el numeral 3 de este Capítulo, ordenando la devolución de los montos correspondientes. Además, en estos casos se deberá señalar en forma destacada en su parte resolutiva, el siguiente párrafo: "Se hace presente que la modificación del documento de destinación aduanera que implica este reembolso de derechos no se encuentra registrada en el sistema informático de Aduana, para que el Servicio de Tesorerías excluya a estas operaciones de la validación computacional que se requiere para el procedimiento general de devoluciones".
- Enviar una copia de la Resolución de Devolución a la Oficina de la Tesorería Provincial o Comunal que corresponda.
- Entregar al interesado una copia de la SMDA y una copia de la Resolución de

## **a) El Despachador deberá:**

Presentar ante la Aduana de tramitación de la declaración de importación, dentro del plazo que permite el Acuerdo Comercial respectivo, una SMDA en forma manual, modificando todos los datos de la DIN que permitan aclarar la declaración para acceder al beneficio de la devolución, especialmente el recuadro correspondiente al cupo.

Adjuntar una copia del certificado de origen, una copia de la declaración debidamente cancelada y cualquier otro antecedente que el Servicio le solicite.

#### **b) El fiscalizador de la Aduana designado deberá:**

- $\triangleright$  Revisar que procede aceptar la Solicitud.
- $\triangleright$  Verificar los antecedentes presentados y la correcta confección de la Solicitud.
- Enviar **inmediatamente, vía fax**, una copia de la SMDA y copia de la declaración de importación al Departamento de Administración de Sistemas de la Subdirección de Informática, señalando expresamente que se envía para actualizar el saldo CONTROL CUPO del producto de la posición arancelaria solicitada del Acuerdo Comercial respectivo,

El ingreso de la declaración de importación al sistema de control de cupos para la actualización de los saldos, sólo se efectuará cuando, al momento de registrarse la operación por dicho Departamento, exista cupo disponible. Una vez ingresada la DIN a este sistema, el citado Departamento informará inmediatamente, vía fax, que la DIN se encuentra ingresada y con cupo disponible. En caso que no existiere cupo disponible, devolverá la SMDA y la copia de la DIN a la Aduana, informando este hecho.

- $\triangleright$  En caso que existiere cupo disponible, la Aduana deberá ingresar la SMDA al sistema computacional, para la validación correspondiente. El ingreso de la SMDA al sistema se deberá efectuar de acuerdo al procedimiento establecido en el Apéndice Nº 1 del Capítulo III de este Manual. No obstante lo anterior, **el dato del mensaje asociado al cupo no deberá ser ingresado al sistema computacional**, y quedará registrado sólo en la SMDA.
- $\triangleright$  Una vez que las modificaciones introducidas por la Solicitud sean validadas y aprobadas por el sistema, éste asignará de manera automática el número de la Resolución que ordena la corrección de la declaración en los términos solicitados, el que deberá ser señalado en los ejemplares de la SMDA por el fiscalizador a cargo de la modificación.
- $\triangleright$  Dictar la Resolución de Devolución en los términos establecidos en el numeral 3 de este Capítulo, ordenando la devolución de los montos cancelados en exceso.
- Entregar al interesado una copia de la SMDA y una copia de la Resolución de Devolución. El interesado deberá acudir al Servicio de Tesorerías para solicitar la devolución correspondiente, una vez transcurrido un plazo de 16 días hábiles contados desde la fecha de aceptación de la SMDA.
- Enviar una copia de la Resolución de Devolución a la Oficina de la Tesorería Provincial o Comunal que corresponda.

En caso que no existiere cupo disponible, la Aduana deberá notificar al interesado que no le corresponde acceder al régimen de importación solicitado.

por derechos dejados de percibir por parte del Servicio de Aduanas carece de fundamento legal, el Director Regional o Administrador de la Aduana correspondiente deberá dictar una Resolución ordenando la anulación del o los cargos, y la restitución de los montos pagados, cuando procediere.

## **3. RESOLUCION DE DEVOLUCION**

- 3.1 En la Resolución que ordena la devolución, se deberá establecer claramente:
	- a) El nombre, dirección y Rol Único Tributario del beneficiario de la devolución.
	- b) La operación sobre la cual se ordena la devolución.
	- c) La fecha en que se canceló el correspondiente documento de pago.
	- d) Las causas que originaron el error.
	- e) El monto a que asciende la devolución, desglosándolo de acuerdo a los códigos de cuenta afectados. Este monto deberá ser expresado en dólares de los Estados Unidos de América.
	- f) El monto, códigos de cuenta y conceptos cuya devolución compete al Servicio de Aduanas. Este monto deberá ser convertido a moneda nacional de acuerdo al tipo de cambio vigente a la fecha en que se canceló el documento de pago. (Posteriormente, el Servicio de Tesorerías aplicará sobre este monto en pesos los intereses y reajustes que correspondan, considerando el período de tiempo transcurrido entre la fecha de pago del documento y la fecha en que se materializa la devolución).
	- g) Los valores, códigos de cuenta y conceptos cuya devolución compete a otros Servicios.
	- h) Si la Resolución está afecta o exenta del trámite de toma de razón por Contraloría.
	- **i)** El ítem presupuestario al que debe imputarse la devolución. **Este dato sólo deberá ser señalado en el caso de devoluciones por concepto del artículo 134º de la Ordenanza de Aduanas.**
	- j) Tratándose de devoluciones de derechos en que la Declaración de Ingreso no es modificada en el sistema informático, debido a que respecto de ella no se tramita una SMDA como en los casos contemplados en los numerales 2.4 y 2.8 de este Capítulo, o debido a que, habiéndose presentado una SMDA ésta no debe ser ingresada al sistema computacional, como en el caso contemplado en el numeral 2.7.2 de este Capítulo, en la parte resolutiva de la Resolución de Devolución ser deberá señalar el siguiente párrafo:

"*Se hace presente que la modificación del documento de destinación aduanera que implica este reembolso de derechos no se encuentra registrada en el sistema informático de Aduana, para que el Servicio de Tesorerías excluya a estas operaciones de la validación computacional que se requiere para el procedimiento general de devoluciones".*

Además, en estos casos se deberá señalar en forma destacada, bajo el título "INFORMACIÓN DE CARGO Y DESCARGO DE LA CUT", los códigos de cuenta del recuadro "Cuentas y Valores" de la DIN que se vean afectados con la devolución, y sus respectivos valores, en la forma "DICE" "DEBE DECIR". A vía de ejemplo:

# **INFORMACION DE CARGO Y DESCARGO DE LA CUT**

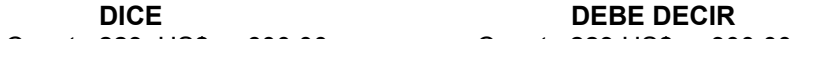

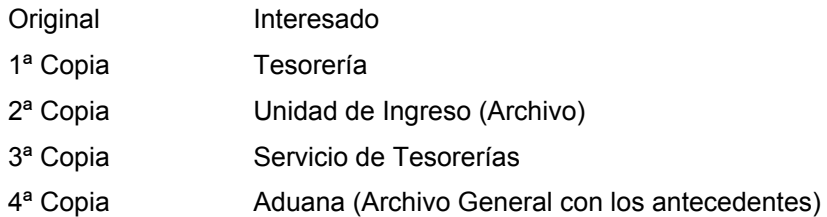

La 3ª copia de la Resolución, deberá ser enviada a la Tesorería Provincial o Comunal correspondiente, **en todos los casos.**

ANEXO  $1 - 1$ 

# **ANEXO Nº 1**

# **FORMULARIO DE DENUNCIA Y GIRO COMPROBANTE DE PAGO EN PESOS**

(A ser provisto por el Servicio de Aduanas)

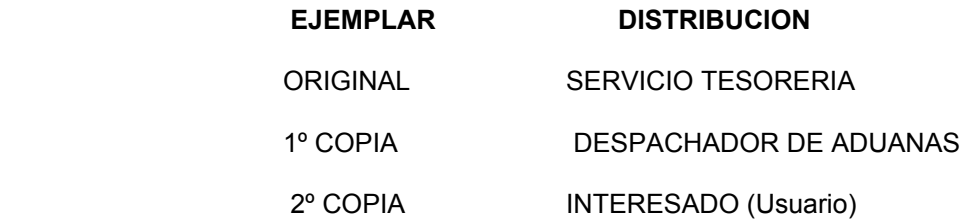

- El formulario original y sus copias deben ser confeccionadas en papel emulsionado químicamente.
- Debe respetarse el tipo de letra, espacio y márgenes que se señalan en el modelo. No obstante, se aceptarán variaciones tolerables en medidas y márgenes en formularios continuos procesados computacionalmente.

# **INSTRUCCIONES PARA LLENAR EL FORMULARIO DE DENUNCIA Y GIRO COMPROBANTE DE PAGO EN PESOS.**

## **INSTRUCCIONES GENERALES**

- 1. Este formulario deberá ser utilizado como **FORMULARIO DE DENUNCIA Y GIRO COMPROBANTE DE PAGO EN PESOS** (F-16), en aquellos casos en que la denuncia formulada origine **automáticamente** una multa.
- 2. En caso que la denuncia formulada no origine automáticamente una multa y por tanto, **no deba emitirse simultáneamente** un F-16, el formulario solo hará las veces de **FORMULARIO DE DENUNCIA.** Para estos efectos, los recuadros que se indican en las instrucciones de llenado del formulario, deberán quedar en blanco o ser inutilizados, según corresponda.
- 3. El formulario también deberá ser utilizado cuando solo debe emitirse un **GIRO COMPROBANTE DE PAGO EN PESOS F-16,** aún cuando que lo genera no sea una denuncia, como aquellos casos que señalan en el CAPITULO III, letras d) a g) del numeral 2.2.
- 4. Cada denuncia dará origen a un solo GIRO COMPROBANTE DE PAGO EN PESOS F-16. No obstante, para aquellas denuncias que se generan como consecuencia de la presentación extemporánea de la S.R.R.C. Ley Nº 18.634, el Sistema Informático de Denuncia cuenta en la pantalla con un botón que permite duplicar la información a objeto de facilitar la digitación de estos casos en particular.

## **INSTRUCCIONES DE LLENADO**

# **1. Denuncia, número y fecha**

Al ingresar los datos al Sistema Informático Denuncia éste asignará automáticamente esta información en forma computacional a la denuncia, y posteriormente aparecerá impresa en el formulario al momento de la emisión.

En caso que el formulario sólo sea utilizado como GIRO COMPROBANTE DE PAGO EN PESOS,

## ANEXO 1 - 2

Este recuadro deberá quedar en blanco en todos aquellos casos en que la denuncia formulada no de origen simultáneamente un GIRO COMPROBANTE DE PAGO EN PESOS.

## **3. Fecha de vencimiento**

El Sistema Informático de Denuncia asignará automáticamente la fecha de vencimiento (15 días a contar de la fecha de emisión).

#### **4. Identificación**

La información a consignar en este recuadro será de uso común para los dos formularios, aún cuando sólo haga las veces de FORMULARIO DE DENUNCIA O GIRO COMPROBANTE DE PAGOEO EN PESOS.

## **4.1 Aduana - Código**

Señale el nombre y código de la Aduana en que se confecciona el formulario.

## **4.2 Sección - Código**

Señale el nombre y código de la Sección de la Aduana donde se confecciona el formulario de acuerdo a la siguiente Tabla:

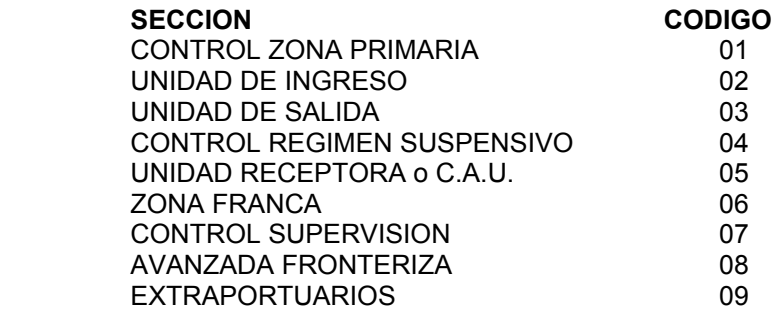

En caso que el formulario sólo sea utilizado como GIRO COMPRONABTE DE PAGO EN PESOS F-16 emitido por concepto distinto a multas, este recuadro deberá ser inutilizado.

## **4.3 Funcionario - Código**

Señale el nombre del funcionario que formula la denuncia y el código asignado (Fiscalizador, Técnico o Administrativo)

#### **4.4 Documento: Código – Número - Fecha**

Señale la sigla y código del tipo de operación del documento que genera la denuncia, de acuerdo al Anexo 51 - 2 del Compendio de Normas Aduaneras

En caso que formulario sólo sea utilizado como GIRO COMPROBANTE DE PAGO EN PESOS, F-16, emitido por un concepto distinto a multas, este recuadro deberá ser inutilizado.

## **4.5 Etapa de la formulación - Código**

Señale la sigla y código correspondiente a la etapa del proceso en que se formula u origina la denuncia, de acuerdo a la siguiente tabla:

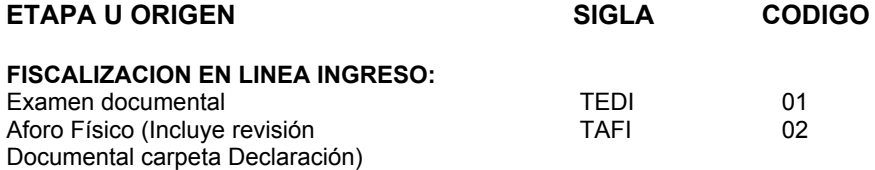

En caso que el formulario sólo sea confeccionado como, Giro Comprobante de Pago, F-16 emitido por un concepto distinto a Multas, este recuadro deberá ser inutilizado.

## **4.6 Tipo de Infracción**

Señale el tipo de infracción que genera la denuncia, de acuerdo a la siguiente Tabla:<br>TIPO DE INFRACCION **TIPO DE INFRACCION** 

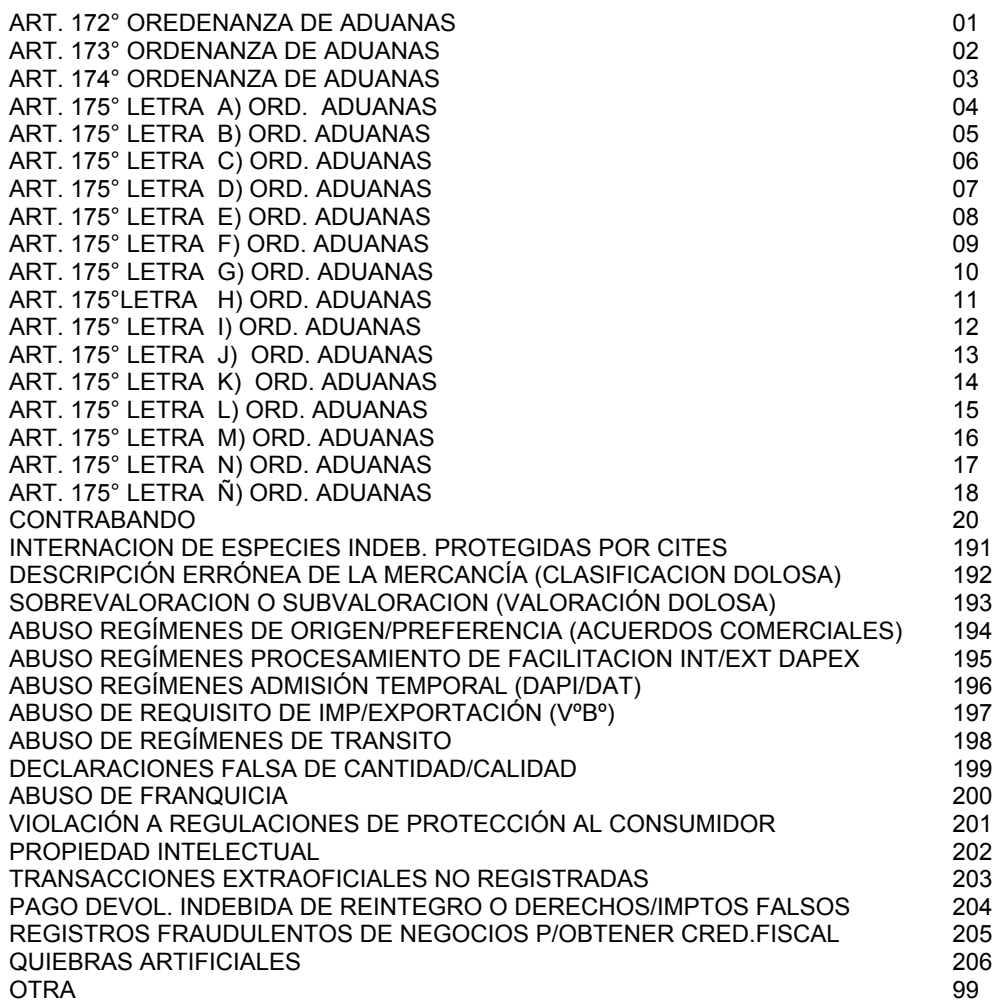

En caso que el formulario sólo sea utilizado como Giro Comprobante de Pago en Pesos F-16 emitido por un concepto distinto a Multa, este recuadro deberá ser inutilizado.

## **4.7 Operación - Código**

Señale el tipo de operación que generó el Giro Comprobante de Pago en Pesos F-16 y su código, de acuerdo a la siguiente tabla:

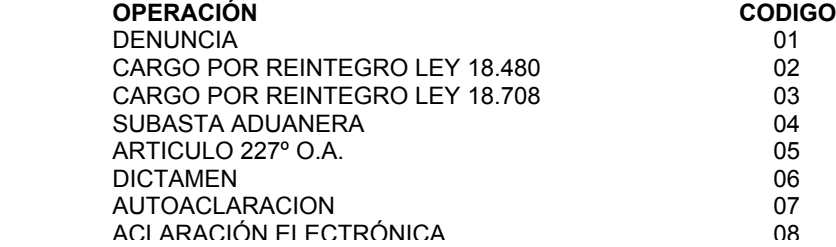

# **4.9 RUT del denunciado o mandante**

Indique el Rol Único Tributario (RUT) en recuadro correspondiente al Código 03 y en caso de pasaporte, señale como dígito verificador la letra " P".

#### **4.10 Nombre denunciado o mandante**

Indique el nombre de la persona natural o jurídica, contra la cual se formula la denuncia y/o por la cual se emite el GIRO COMPROBANTE DE PAGO EN PESOS.

#### **4.11 Dirección denunciado o mandante**

Indique la dirección de la persona natural o jurídica contra la cual se formula la denuncia. Este dato debe contener la mayor información posible, A vía de ejemplo: nombre de la calle, Nº, comuna o sector, provincia etc.

# **5. DESCRIPCION DEL TIPO DE INFRACCION**

Señale las causas de la formulación de la denuncia indicando, cuando proceda, el número del o los ítems de la declaración que se denuncian y el valor correspondiente. Además, señale con una X en el recuadro "Aclarar" en los casos que el Despachador deba tramitar una S.M.D.A. para modificar el dato denunciado de la Declaración de Destinación Aduanera en el Sicomexin.

En caso que el Formulario sólo sea utilizado como Giro Comprobante de Pago en Pesos F -16, éste recuadro deberá quedar en blanco.

## **6. LIQUIDACION DE LA MULTA**

MONTO MAXIMO A APLICAR: Indique el monto máximo de la multa conforme a lo dispuesto en la Ordenanza de Aduanas, fecha de liquidación de la misma.

En caso que el Formulario sólo sea utilizado como Giro Comprobante de Pago en Pesos F-16, este recuadro deberá quedar en blanco.

## **7. RESOLUCION**

Espacio reservado al Director Regional Administrador, el cual deberá señalar alguna de las opciones que se contempla en el sistema para estas operaciones:

- a) Si se fija una multa a pagar, el sistema automáticamente dejará la denuncia en estado para asignarle el Nº del G.C.P. F –16
- b) Si se absuelve la denuncia, el sistema automáticamente dejará sin efecto la denuncia en los registros computacionales.
- c) Si la denuncia por su cuantía o tipo de infracción deba se traspasada al Tribunal Aduanero, el sistema registrará esta operación.

El Director Regional o Administrador deberá legalizar con su firma esta operación, una vez que se haya impreso el formulario de Denuncia Giro Comprobante de Pago en Pesos F-16.

# **8. MULTAS Y OTROS - CODIGO - VALORES EN PESOS**

Señale el concepto, código de cuenta y valor en pesos que corresponda aplicar. Tratándose de una multa emitida a nombre de un Despachador de Aduana se deberá consignar el código de cuenta 264 y la glosa "Multas sancionadas por el Administrador a un Despachador". Las demás infracciones se deberán ingresar al código 262, con la glosa "Infracciones sancionadas por el Administrador". En los otros casos, los códigos de cuentas deberán corresponder a los contenidos en el Anexo 51 - 32 del Compendio de Normas Aduaneras.

En caso que el formulario sólo sea utilizado como FORMULARIO DE DENUNCIA estos recuadros deberán quedar en blanco.

# **11. RECUADRO FECHA DE EMISION CODIGO 215**

El sistema de denuncias asignará automáticamente la fecha de emisión del documento de pago, salvo que el F – 16 sea confeccionado manualmente.

ANEXO 2 - 1

# **ANEXO N°2**

# **FORMULARIO DE CARGO (F-33)**

(A ser provisto por el Servicio Nacional de Aduanas)

# **DISTRIBUCION**

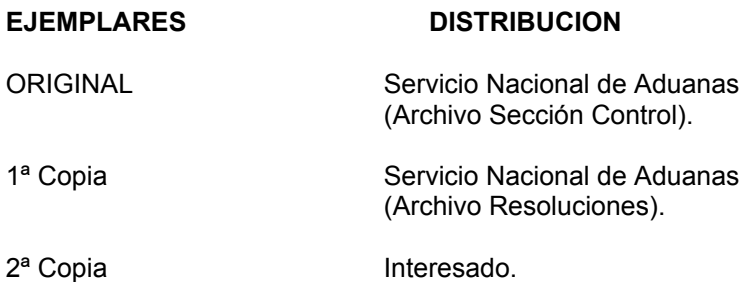

La confección de este formulario podrá efectuarse en papel químicamente emulsionado de color amarillo, o bien impreso en papel oficio de color blanco utilizando impresora del tipo laser, respetando las dimensiones, letras, espacios y demás características que se señalan en el facsímil (2).

# **INSTRUCCIONES PARA LLENAR EL FORMULARIO DE CARGO**

Antes de llenar el formulario lea cuidadosamente estas instrucciones:

## 1. **NUMERO Y FECHA**

La Unidad de la Aduana designada por el Administrador deberá fechar y numerar el Formulario-Cargo una vez que el Administrador dicte la Resolución en el mismo formulario.

## 2. **ADUANA**

Indique el nombre de la Aduana que formulará el cargo.

#### 3. **CODIGO**

Indique el código asignado por el Servicio Nacional de Aduanas, a la Aduana que formulará el Cargo.

### 4. **DATOS DEL DEUDOR**

**NOMBRE**: Indique el nombre de la persona contra la cual se formula el cargo.

**RUT:** Señale el Rol Unico Tributario del deudor.

**DIRECCION:** Señale la dirección de la persona contra la que se formula el cargo.

## 5. **DATOS DE LA OPERACION:**

## 5.1 **TIPO**

Indique el tipo de destinación aduanera sobre la que se formula el cargo.

#### **CODIGO**

Indique el código asignado por el S.N.A. a la operación.

#### **Nº LEGALIZACION**

Señale el Nº de Aceptación a trámite de la operación.

## 5.2 **DOCUMENTO DE PAGO**

Indique el documento de pago que originó la operación.

# **CODIGO**

Consigne el código asignado por el S.N.A. al documento de pago.

#### **NUMERO**

Señale el número de emisión del documento de pago.

# **FECHA DE VENCIMIENTO**

Señale la fecha de vencimiento del documento de pago.

# 8. **TOTAL EN .............**

Señalar la moneda utilizada para consignar los valores y, el total de ellos.

#### 9. **RESOLUCION**

Los Formularios de Cargo emitidos, deberán ser refrendados por el Jefe de la Unidad de Control y Supervisión, por el Jefe del Departamento de Procesos Aduaneros, o el Jefe de la Unidad responsable de su formulación.

# 10. **USO EXCLUSIVO DEL S.N.A.**

## **DOCUMENTO DE PAGO EMITIDO:**

La Unidad encargada de la Liquidación deberá señalar el tipo de documento de pago emitido.

#### **CODIGO:**

Señale el código asignado por el S.N.A. al documento de pago:

- $\triangleright$  Si el pago es en dólares, F-09.
- $\triangleright$  Si el pago es en pesos, F-16.

# **NUMERO:**

Señale el número de emisión del documento de pago.

## **FECHA DE VENCIMIENTO**:

Indique la fecha de vencimiento del documento de pago.

#### **VALOR:**

Señale el valor total del documento de pago a través del cual se hará efectiva la cancelación del cargo.

### **FIRMA Y TIMBRE JEFE LIQUIDACION:**

El Jefe de la Unidad encargada de la Liquidación estampará su firma y timbre.

# **ANEXO Nº 3**

# **FORMULARIO DE RECLAMACION (F-34)**

(A ser provisto por los Despachadores en las operaciones que intervengan y por el Servicio de Aduanas en el resto).

# **DISTRIBUCION**

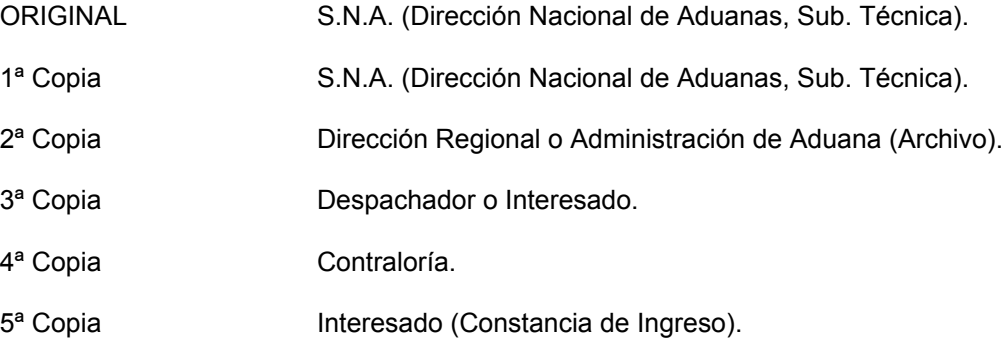

El formulario debe ser confeccionado en papel emulsionado químicamente, de color verde agua para todos sus ejemplares.

Deberán respetarse las medidas, letras, espacios y demás características del facsímil que se incluye.

## **INSTRUCCIONES PARA LLENAR EL FORMULARIO DE RECLAMACION**

Antes de llenar el formulario lea cuidadosamente estas instrucciones:

#### 1. **OPERACION QUE ORIGINA LA RECLAMACION**

## 1.1 **TIPO**

Señale el tipo de documentos respecto al cual se presenta la reclamación.

## 1.2 **Nº Y FECHA**

Señale el Nº y fecha de aceptación del documento.

# 1.3 **TIPO G.C.P.**

Señale el código de tipo de Giro Comprobante de Pago que generó la operación antes señalada.

# 1.4 **Nº Y FECHA**

Señale el Nº y fecha de emisión del Giro Comprobante de Pago.

### 1.5 **FECHA DE PAGO**

Señale la fecha en que se canceló el documento de pago.

## 2. **ADUANA EN QUE SE PRESENTA - CODIGO**

Indique el nombre y código de la Aduana ante la cual se presenta el Formulario de Reclamación.

## 3. **PERSONA QUE LO PRESENTA - RUT**

Señale el nombre y Rol Unico Tributario de la persona que presenta el Formulario de Reclamación.

#### 4. **POR CUENTA DE - RUT**

Señale el nombre y Rol Unico Tributario de la persona por cuenta de quien se presenta el Formulario de Reclamación.

## 5. **Nº Y FECHA DE PRESENTACION**

Espacios reservados al Servicio de Aduanas.

# 6. **CAUSAS DE LA RECLAMACION Y PETICIONES QUE SE FORMULAN**

Indique brevemente las actuaciones aduaneras que se impugnan y las peticiones que se formulan.

## 7. **RESOLUCION DE PRIMERA INSTANCIA**

Espacio reservado al Servicio de Aduanas. El Administrador deberá consignar los vistos y considerando que conduzcan al fallo y resolver en definitiva la materia controvertida, en el mismo formulario. El fallo deberá ser firmado por el Administrador o su subrogante legal.

La Aduana deberá indicar además, los siguientes datos:

- a) Número y fecha Resolución de primera instancia
- b) Fecha de notificación y firma del funcionario que notifica

**Apelación:** Cuando el fallo de primera instancia fuere apelado por el reclamante, deberá estampar su firma y, la fecha de apelación (dentro de los 5 días contados desde la fecha de notificación del fallo de primera instancia).

Además, deberá indicarse en el formulario:

- a) El número y fecha de la Resolución de segunda instancia.
- b) La fecha de notificación y firma del funcionario que notifica.

# **ANEXO N° 4**

# **CODIGOS ESPECIALES PARA LLENAR GIRO COMPROBANTE DE PAGO Y SOLICITUDES EN LOS CASOS QUE NO INTERVENGA DESPACHADOR**

# **CASO CODIGO INDICAR GCP (CODIGO 26)**

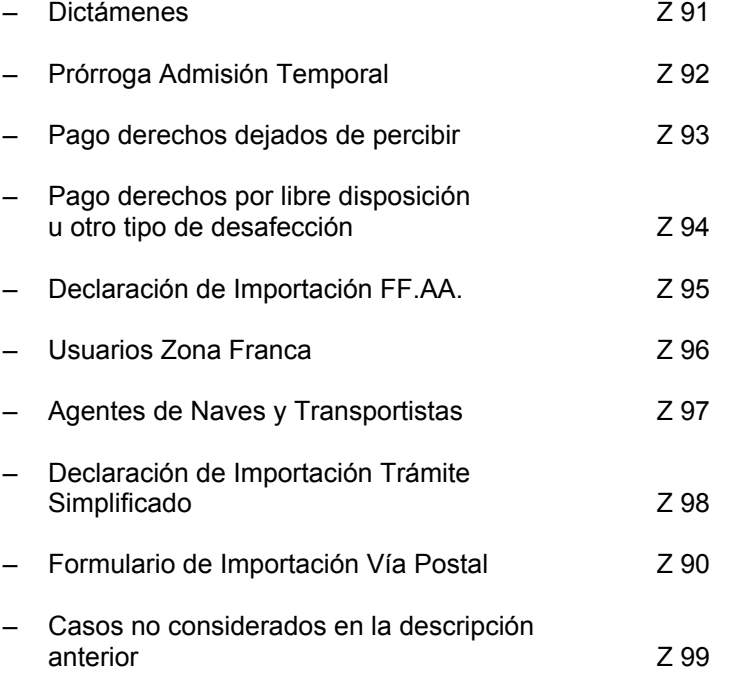